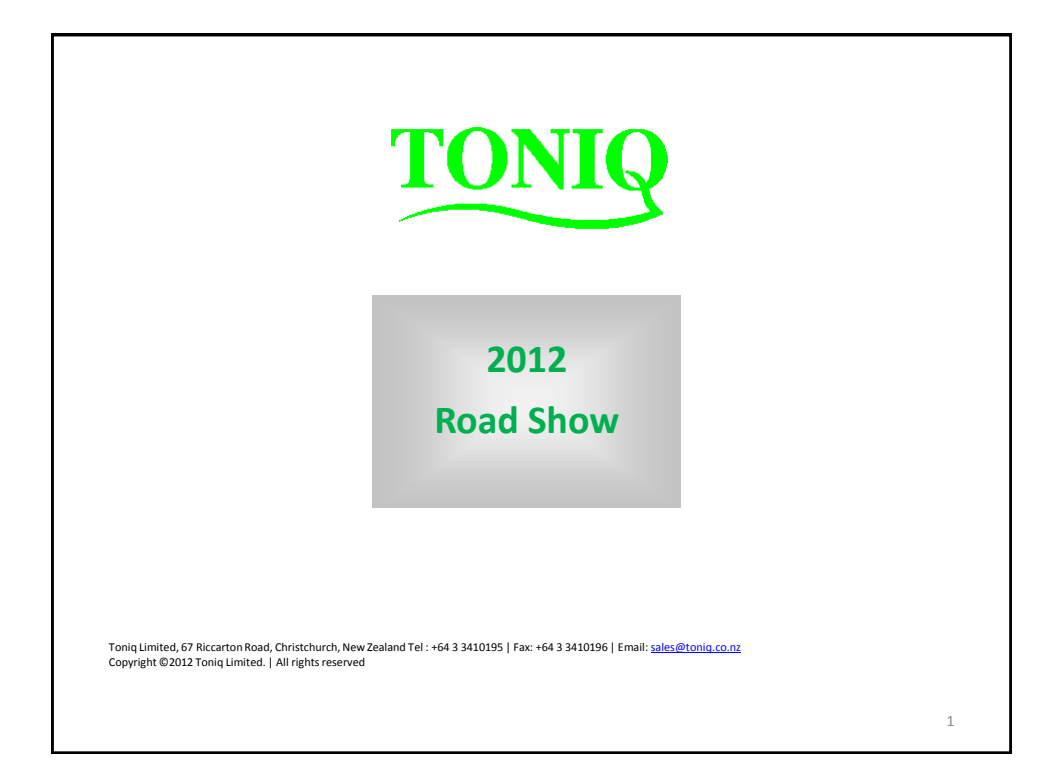

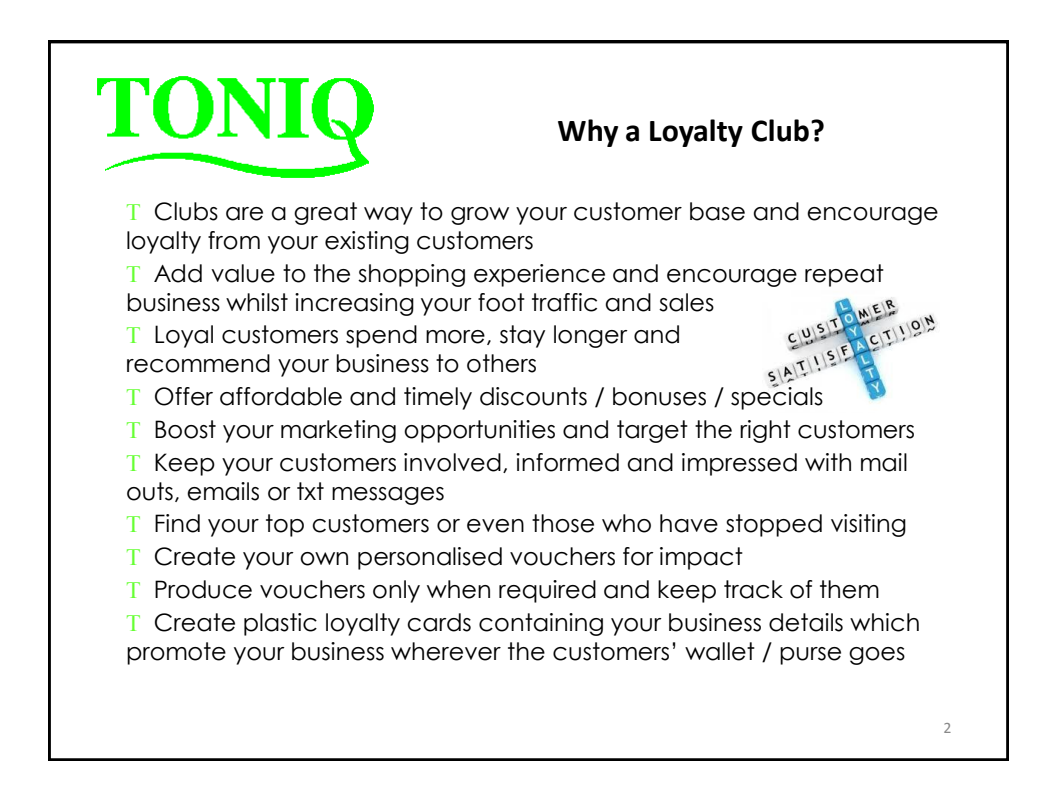

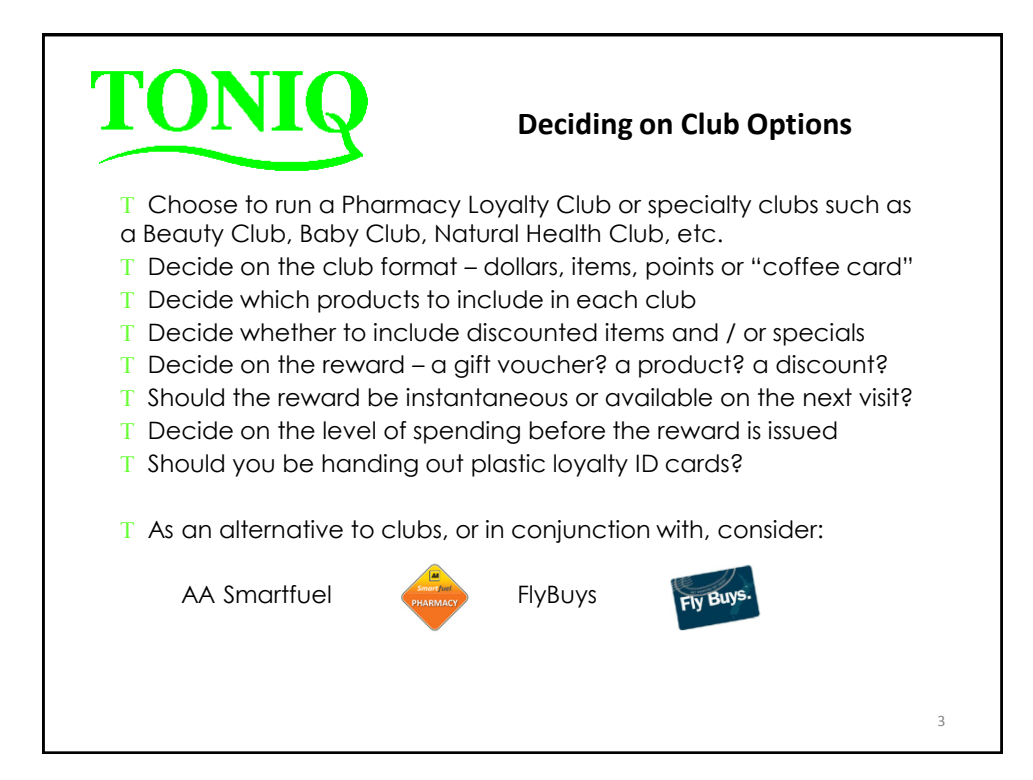

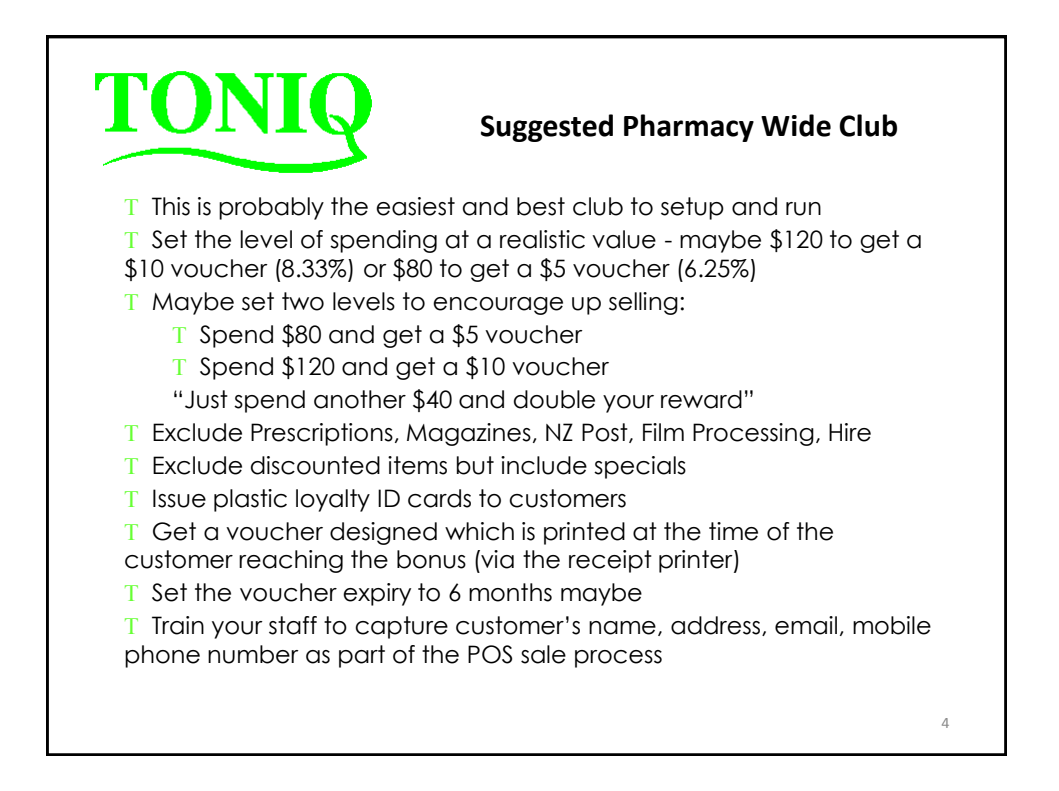

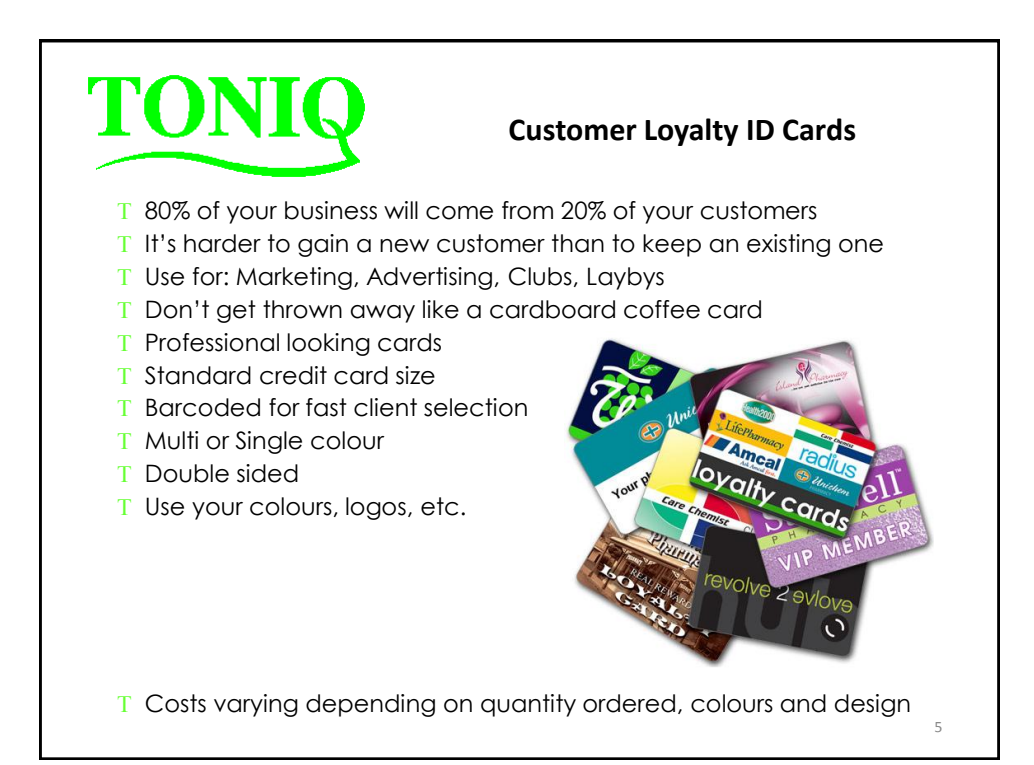

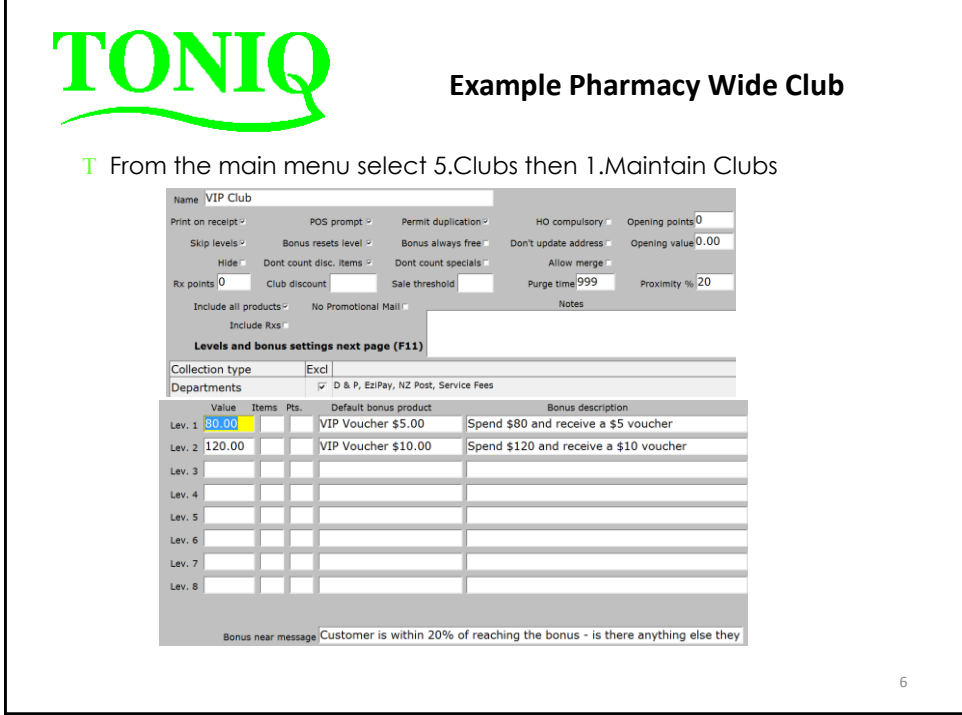

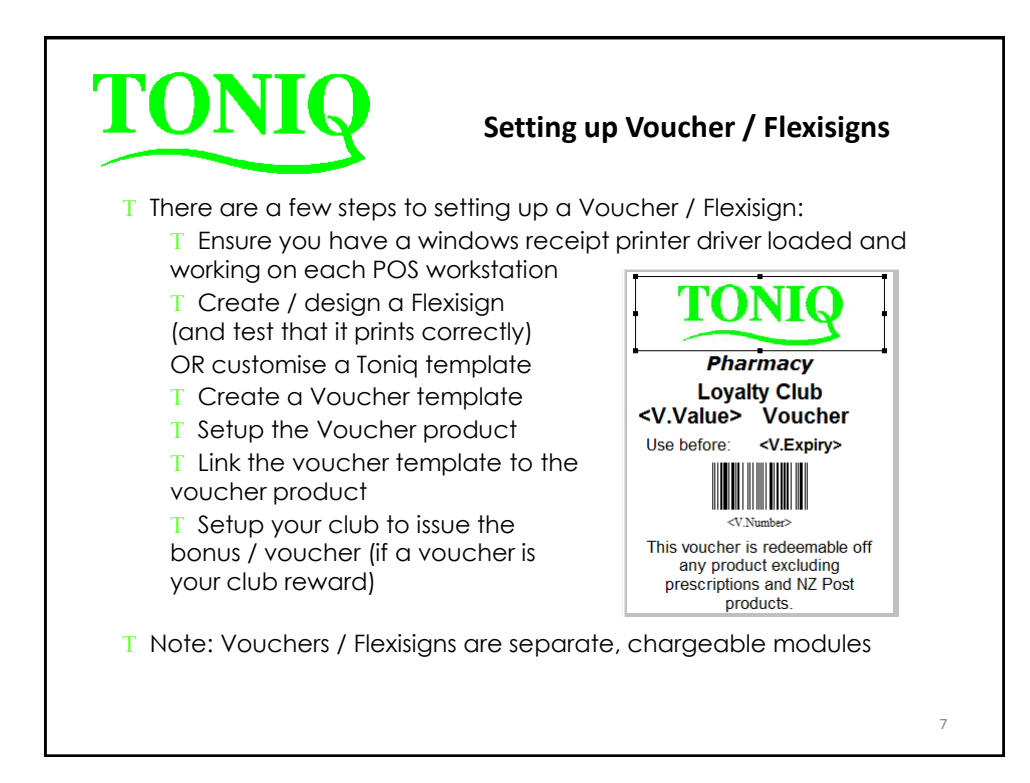

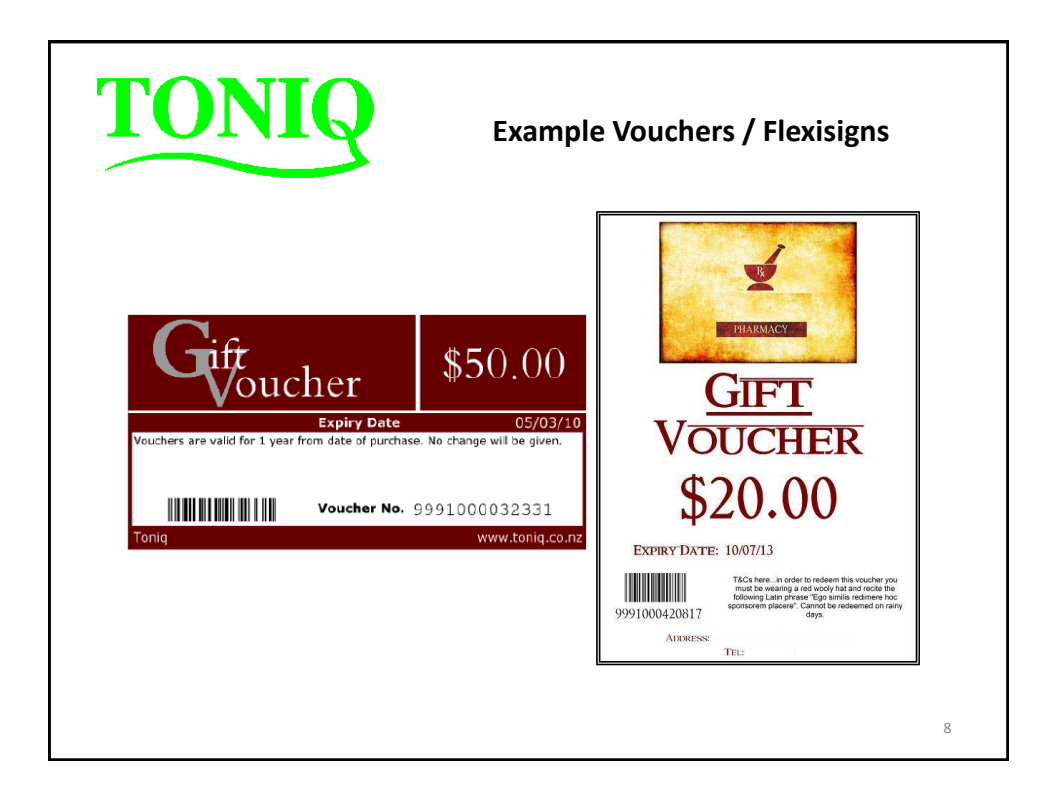

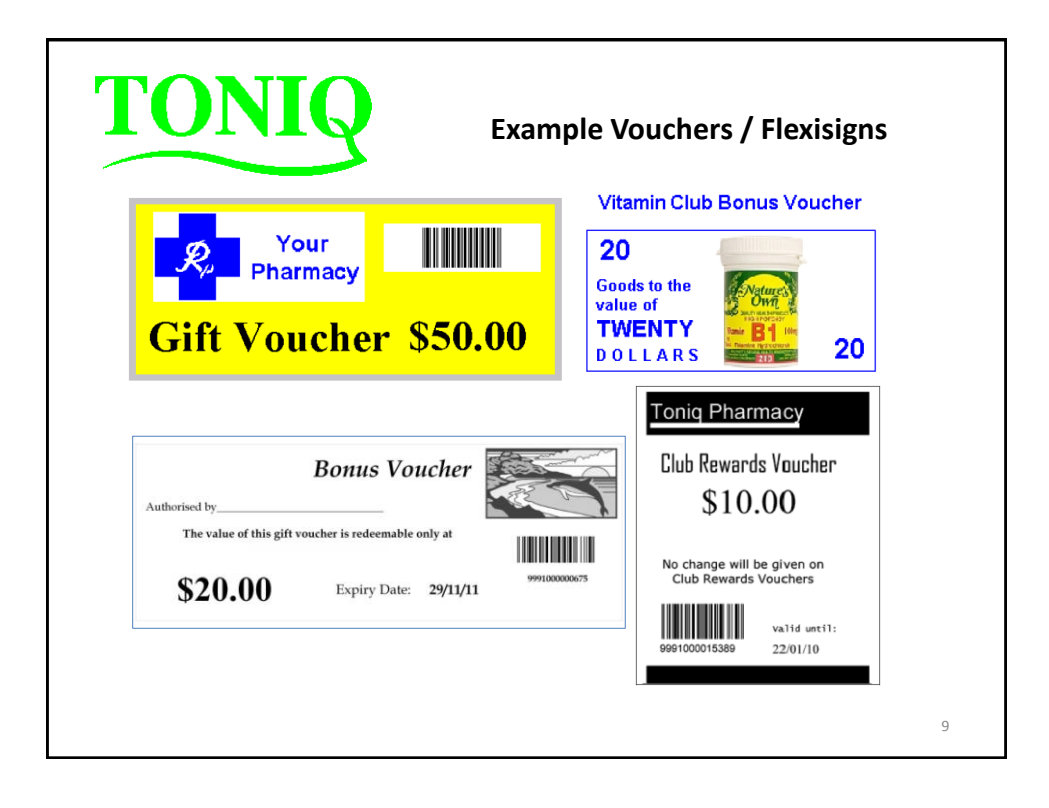

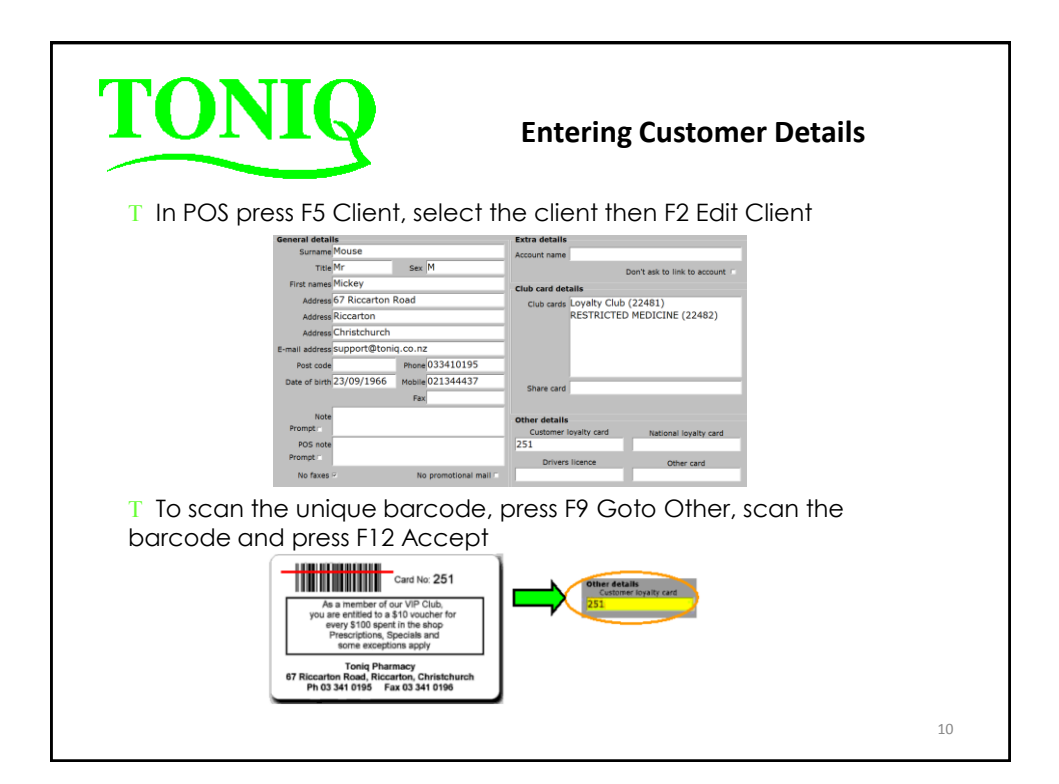

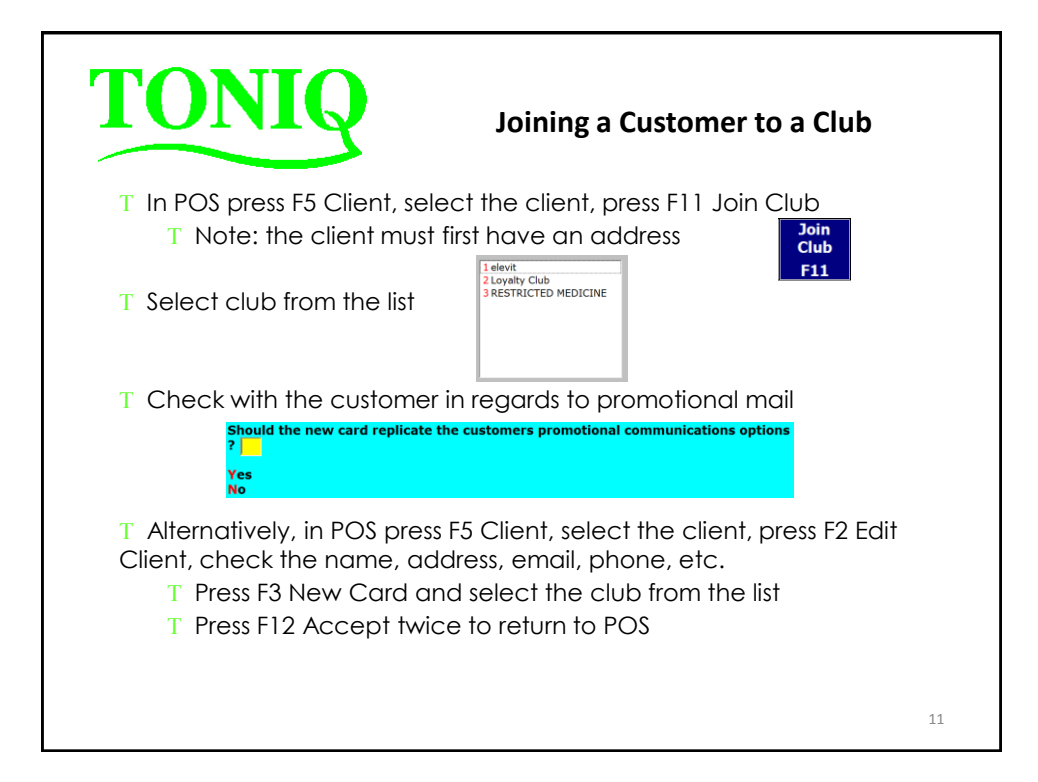

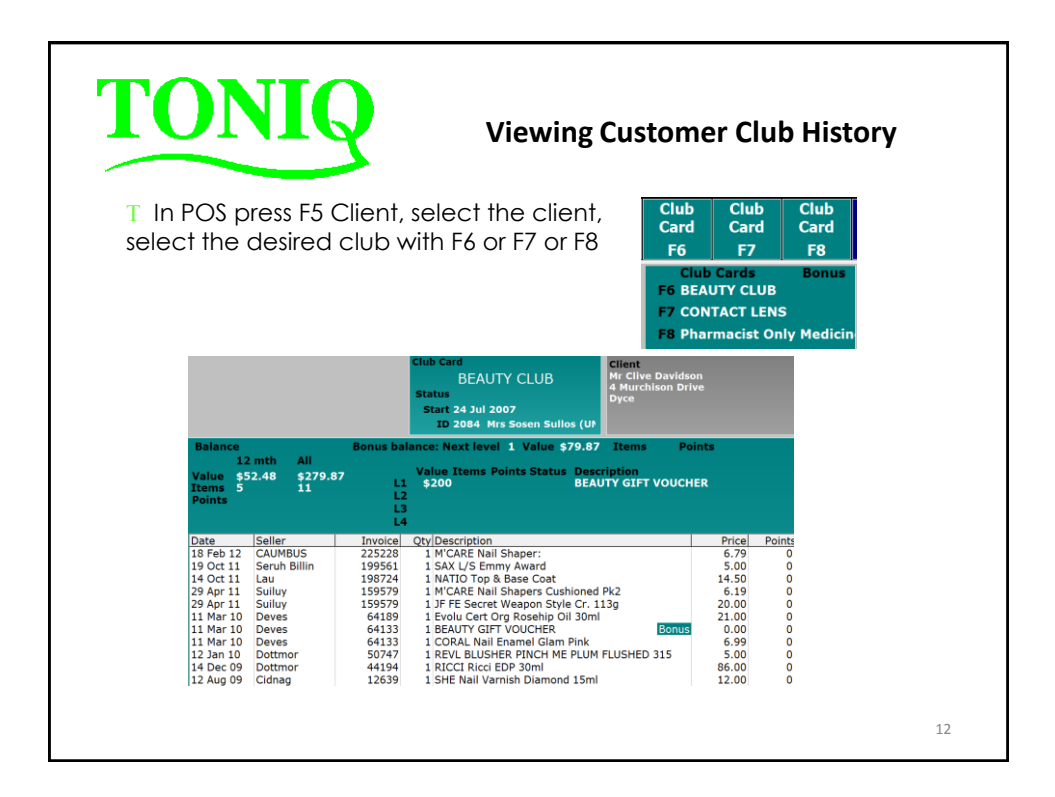

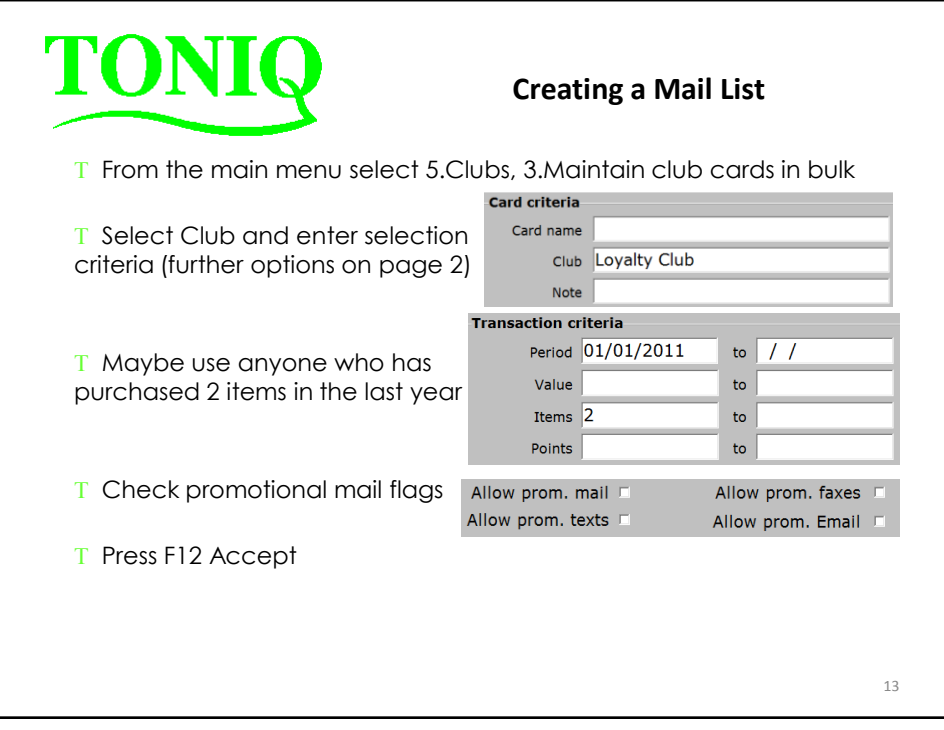

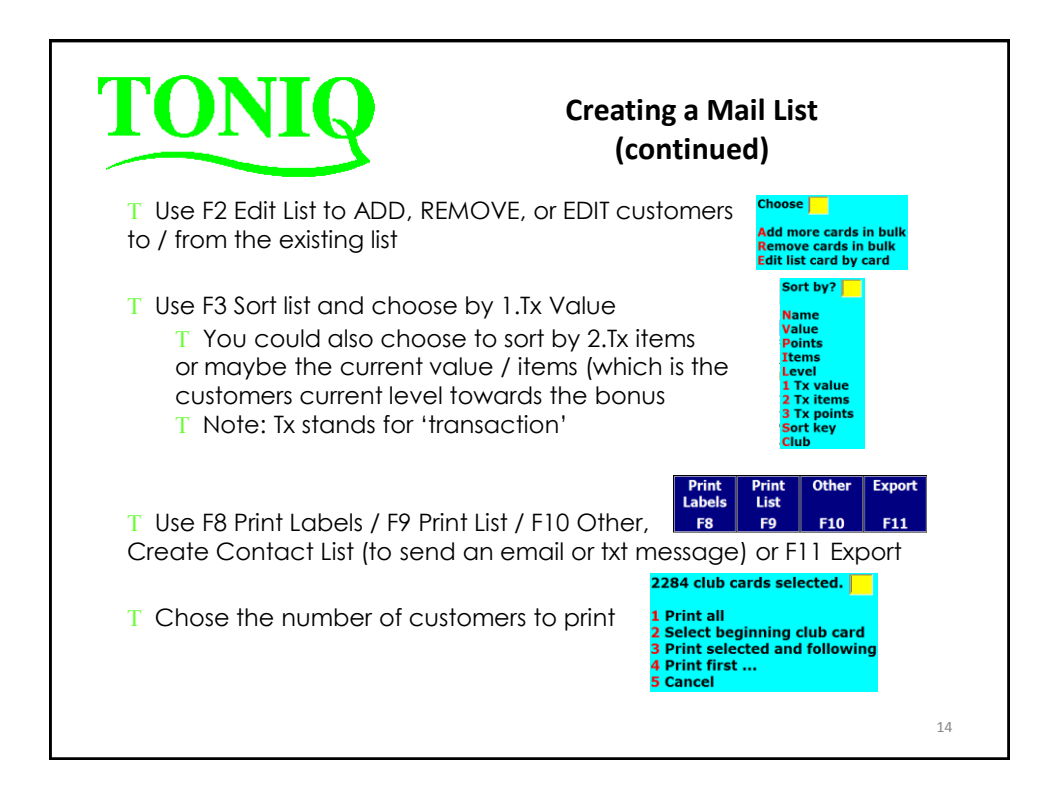

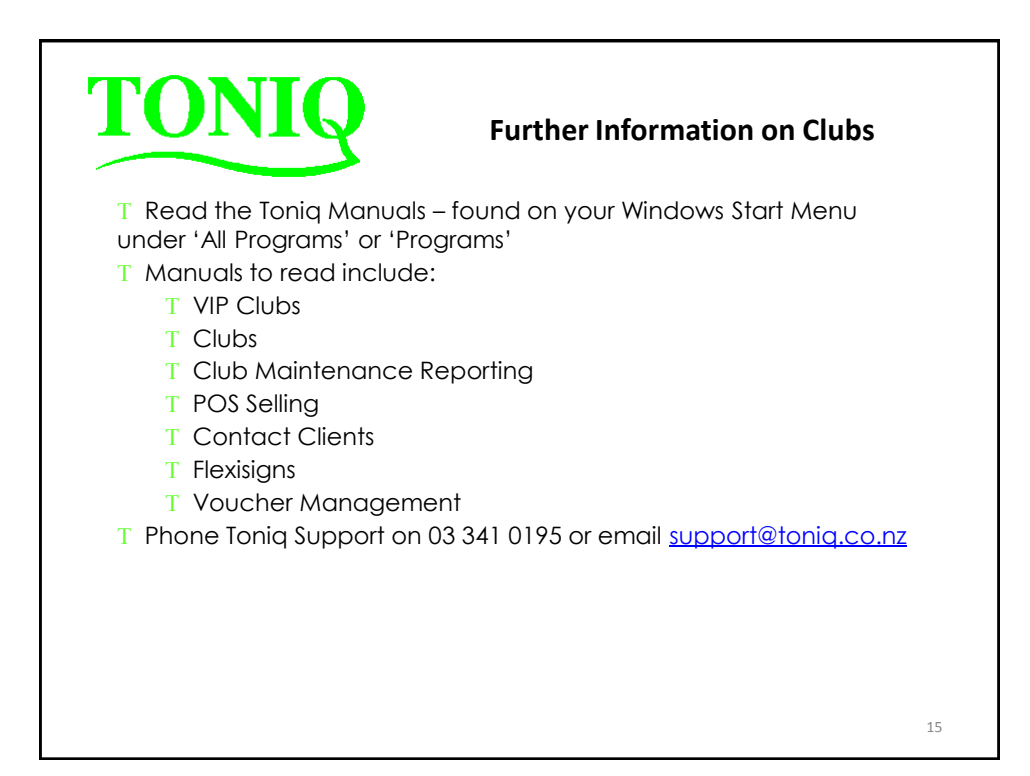

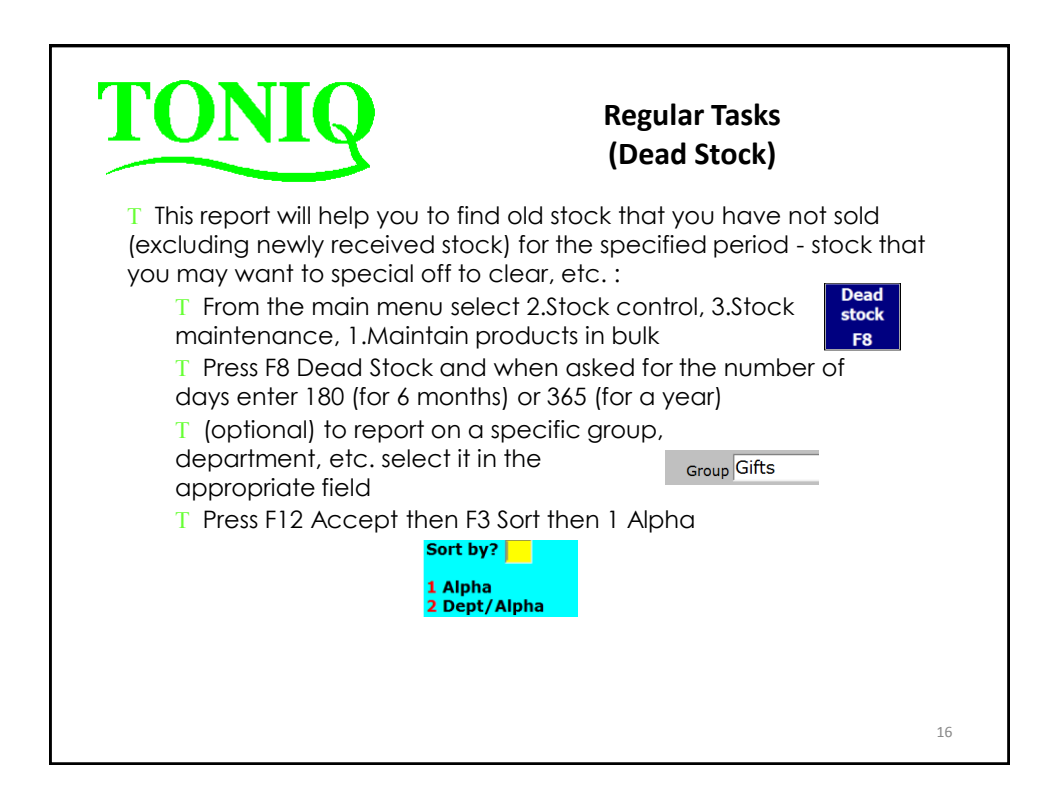

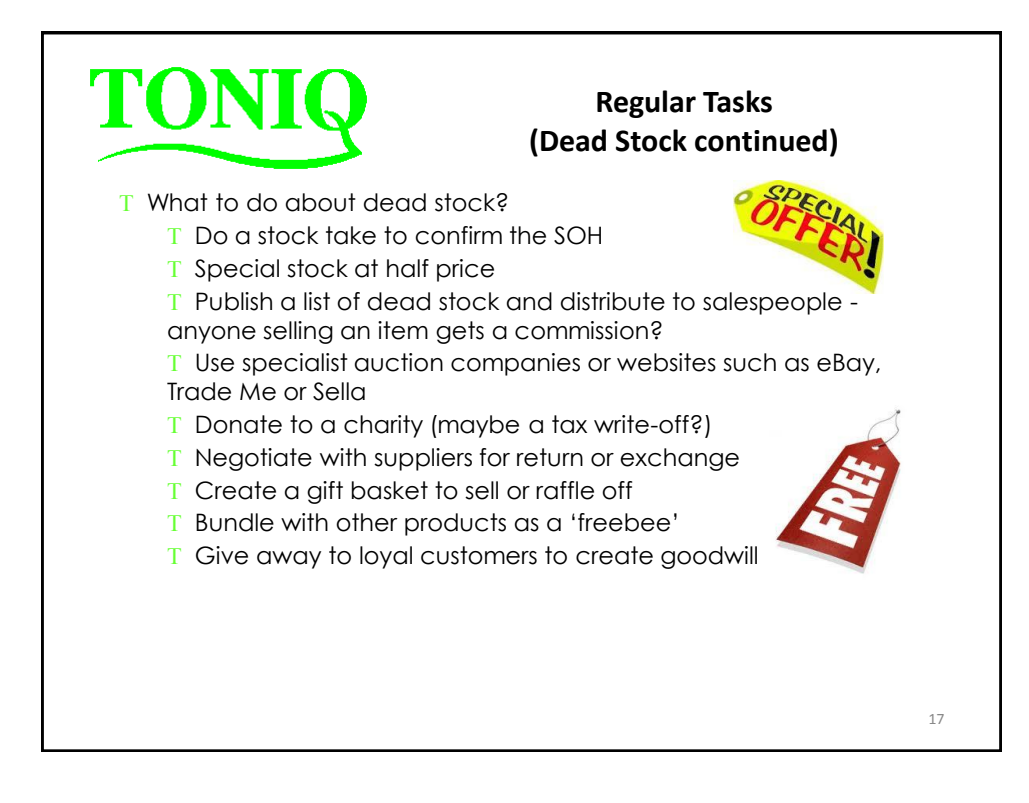

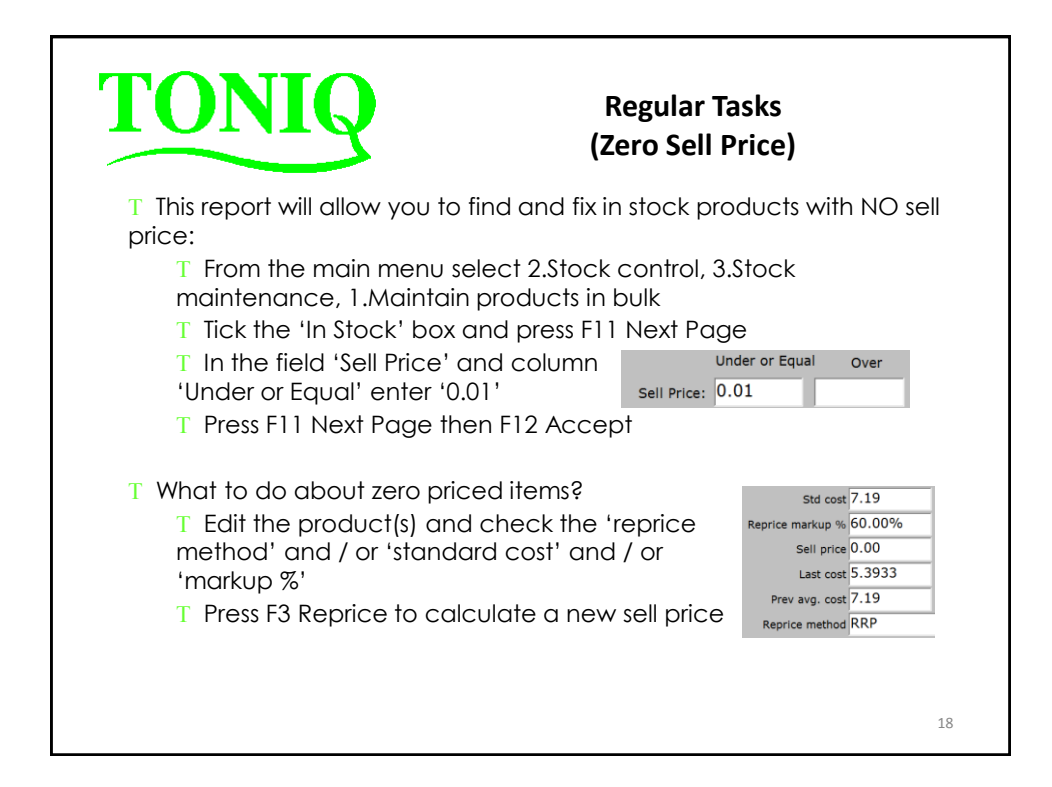

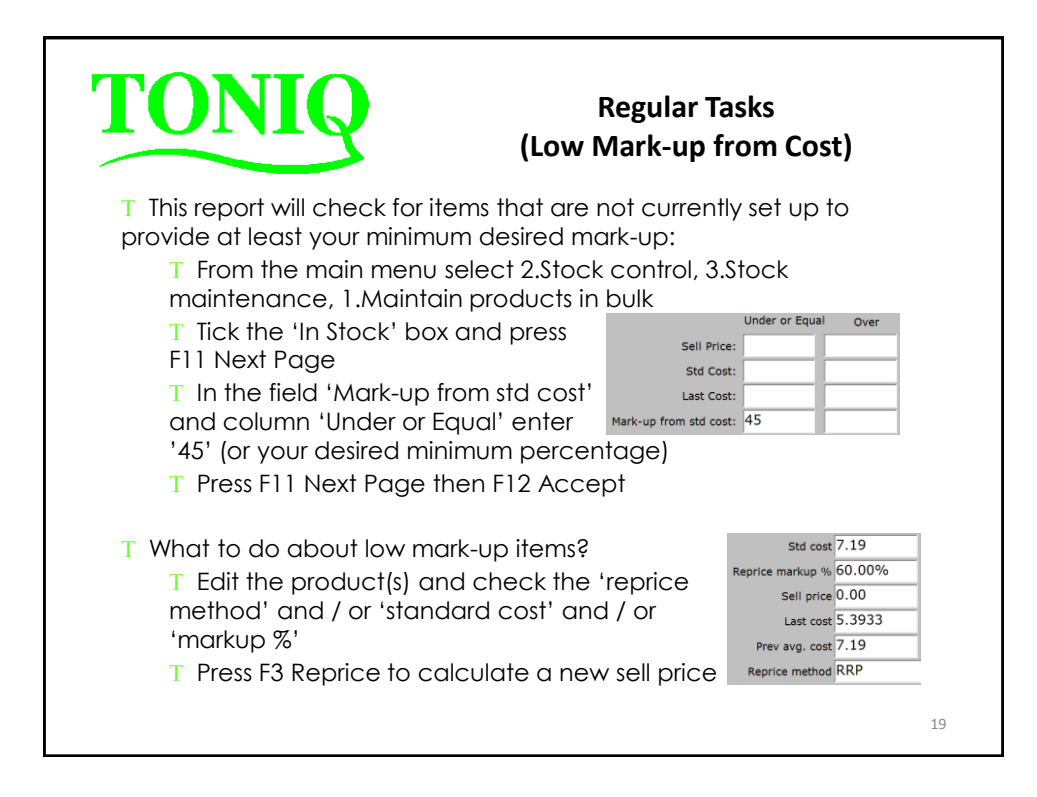

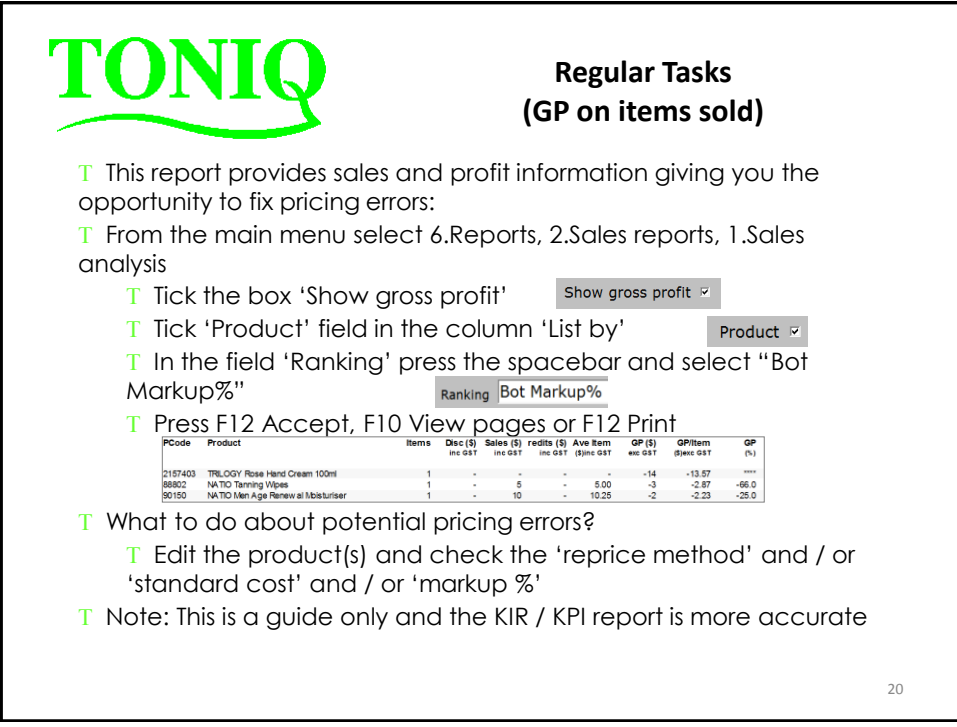

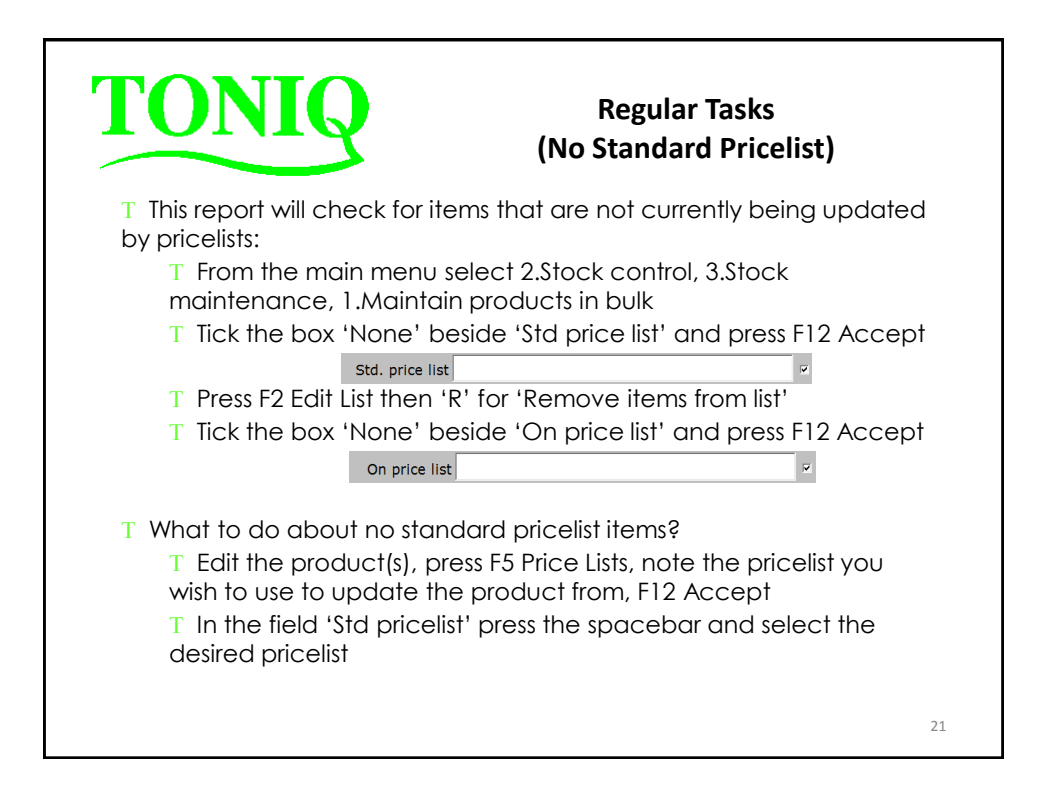

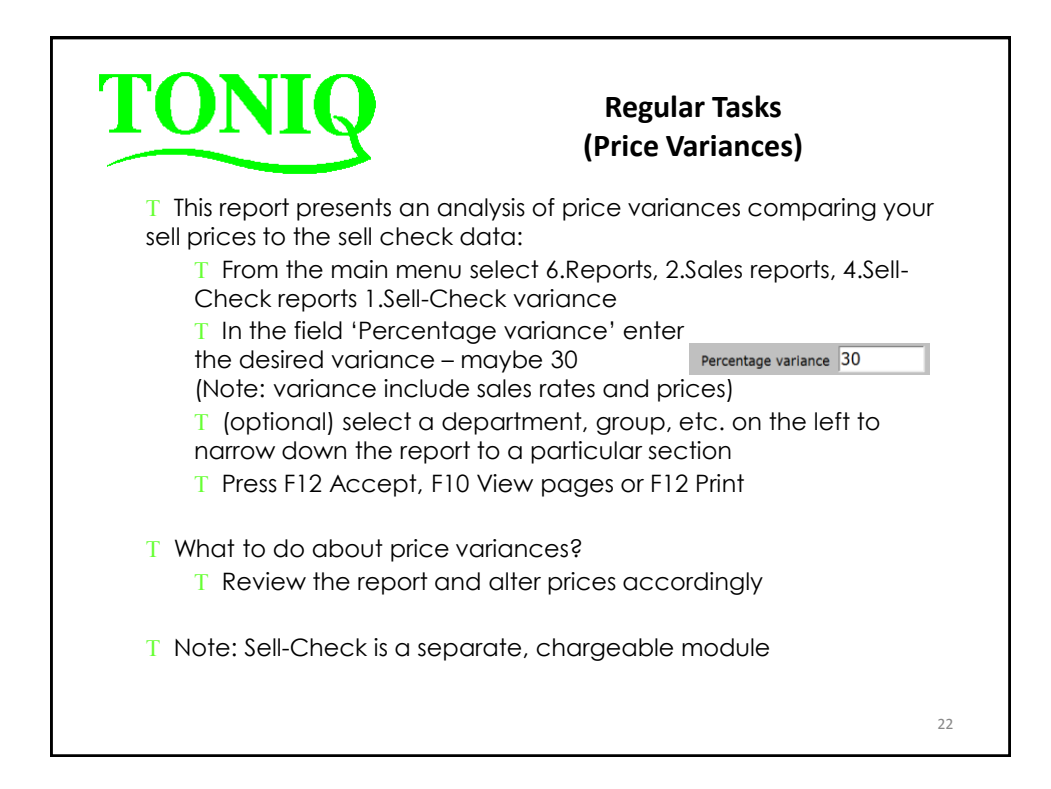

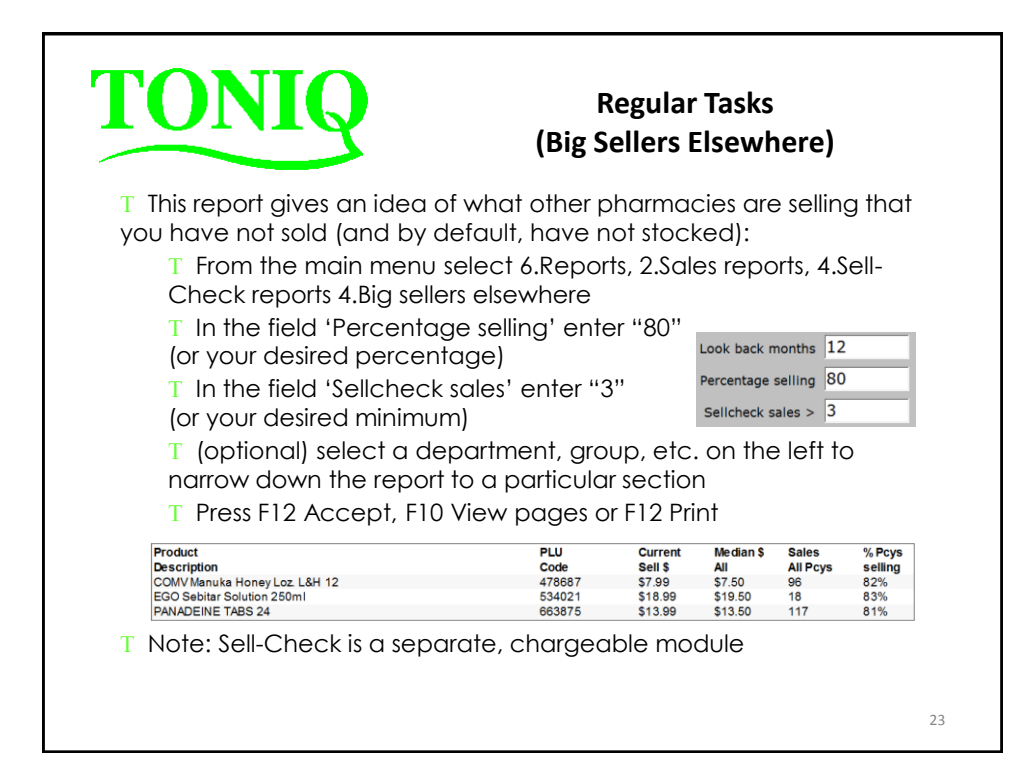

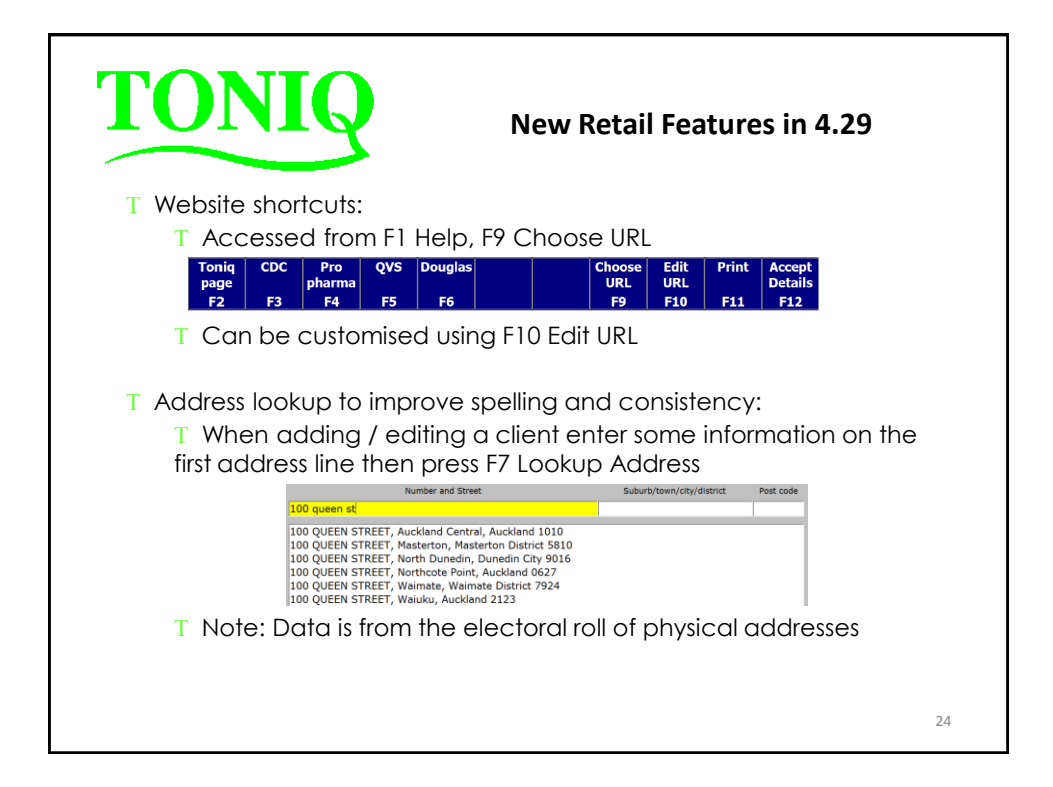

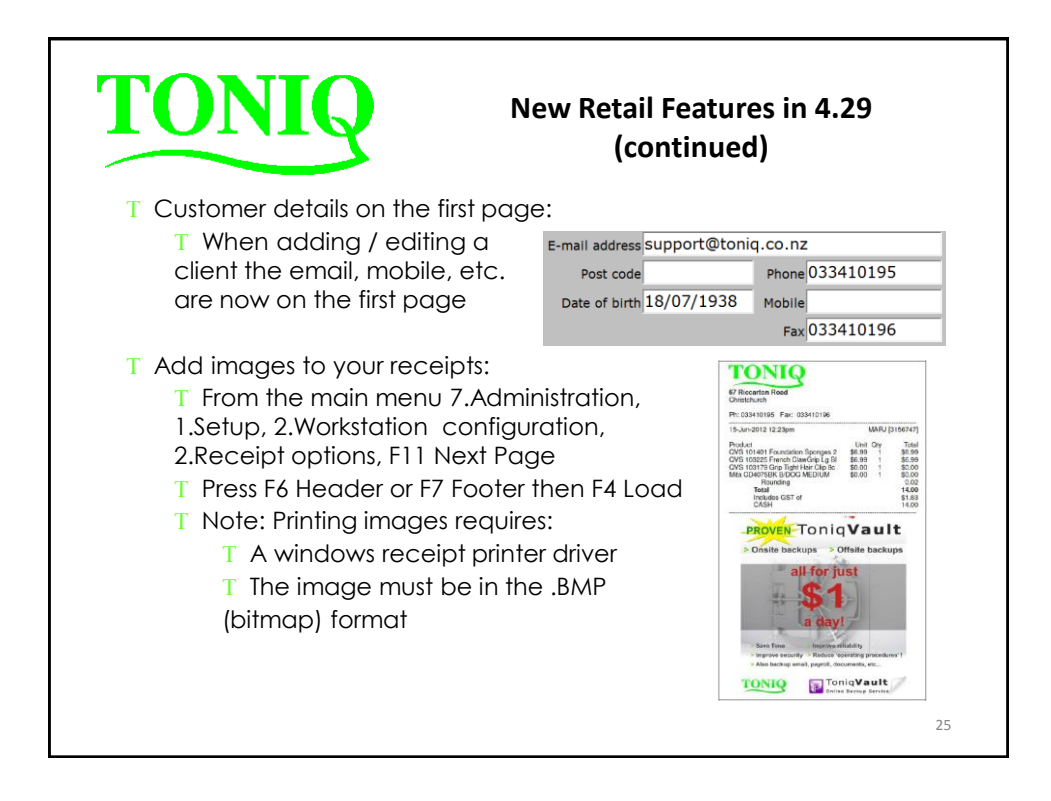

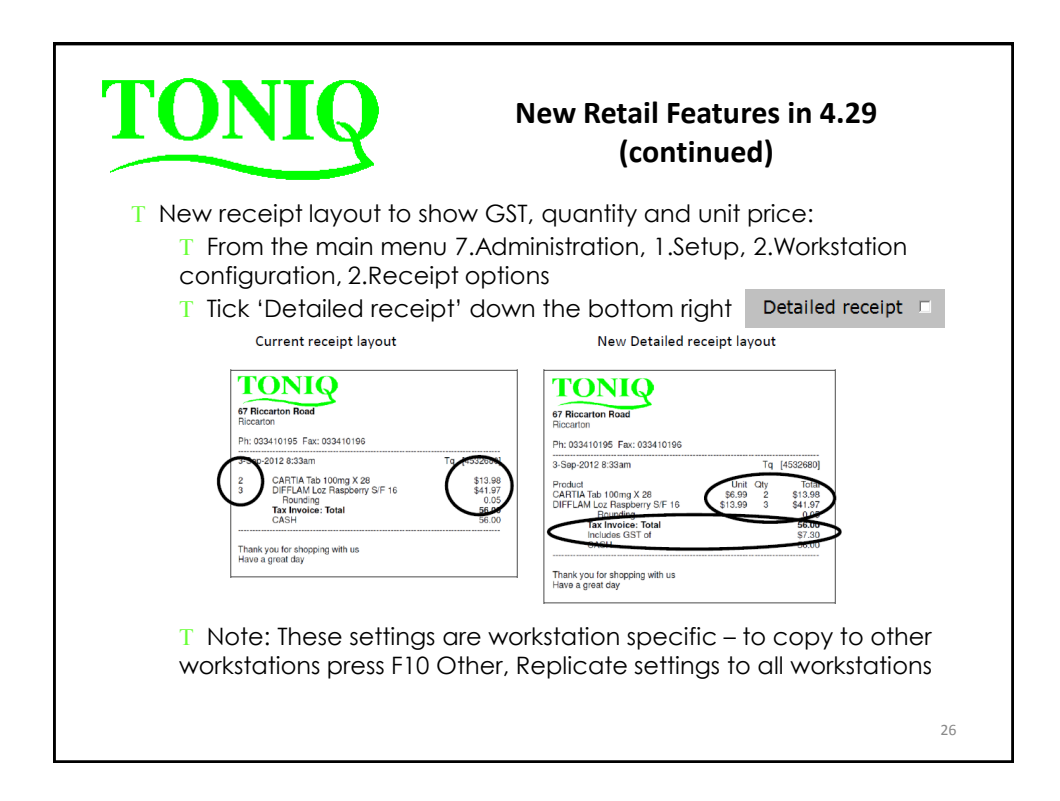

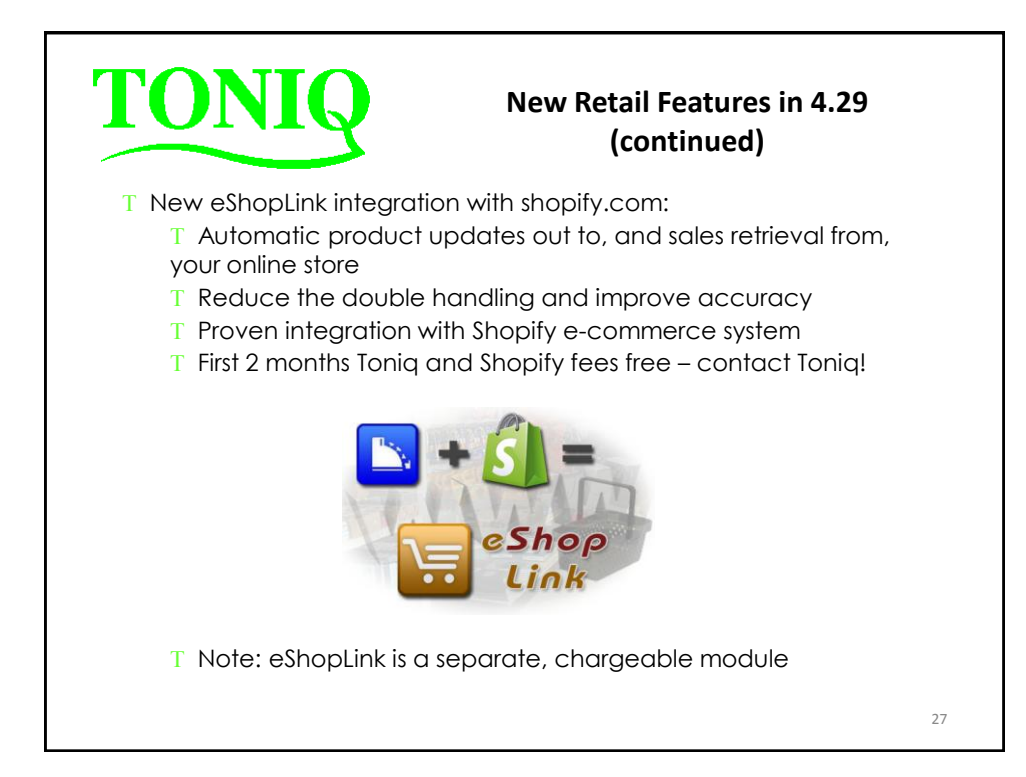

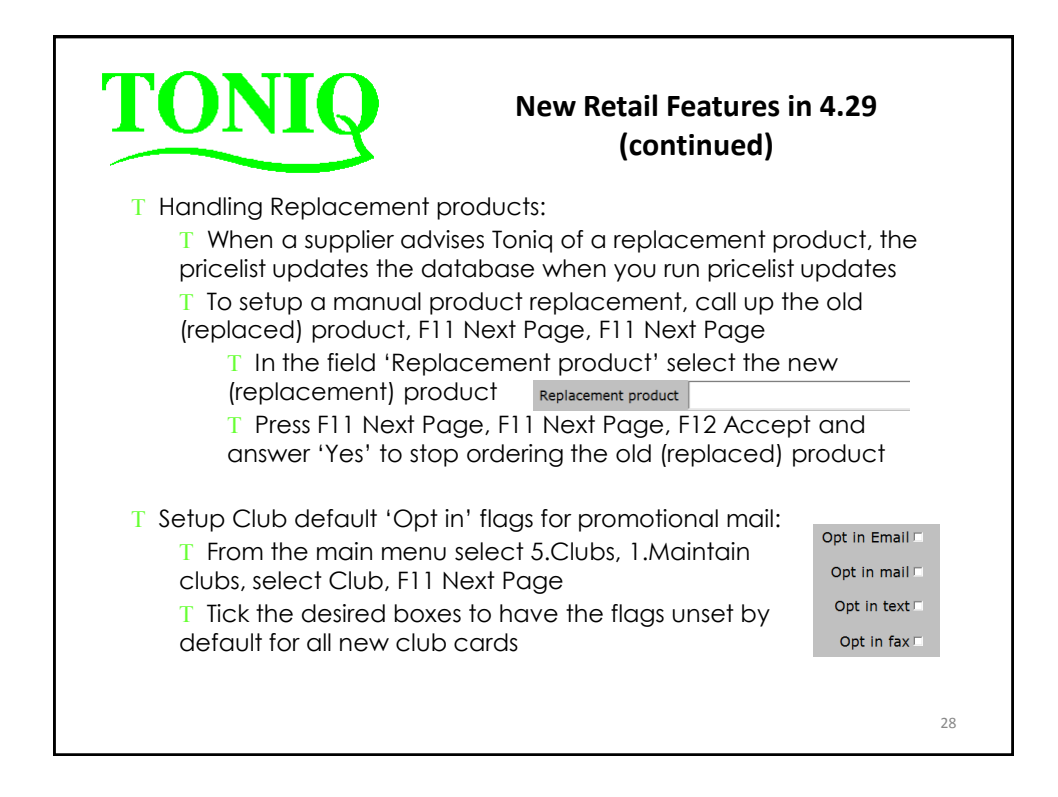

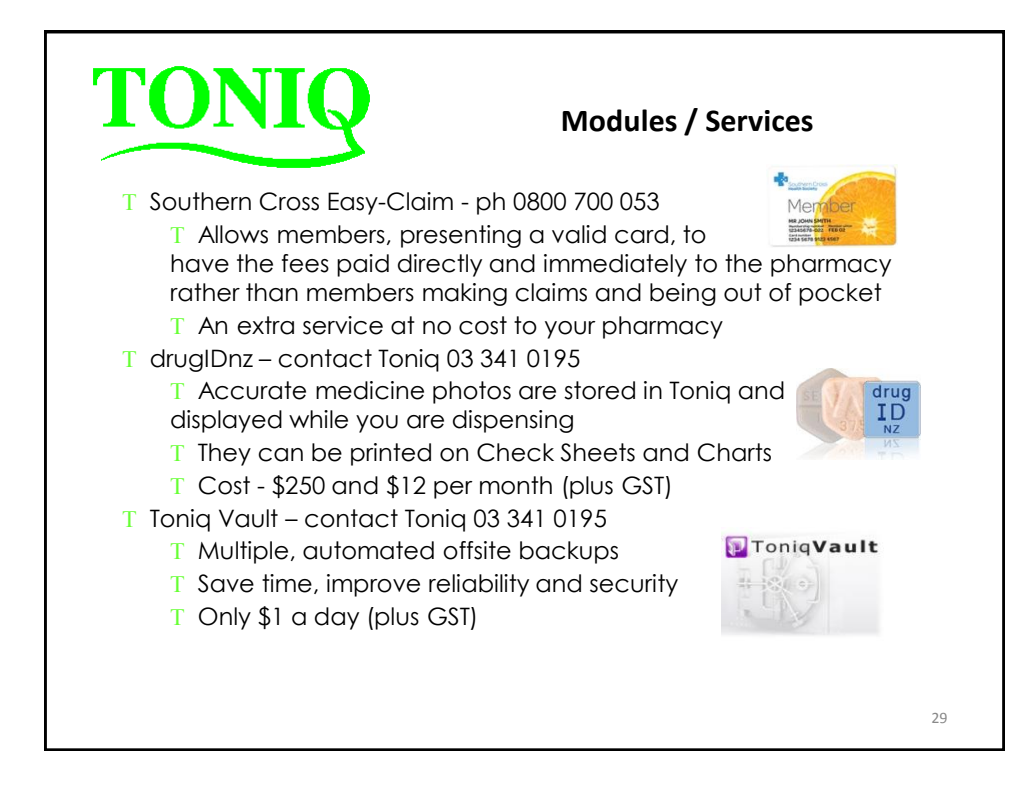

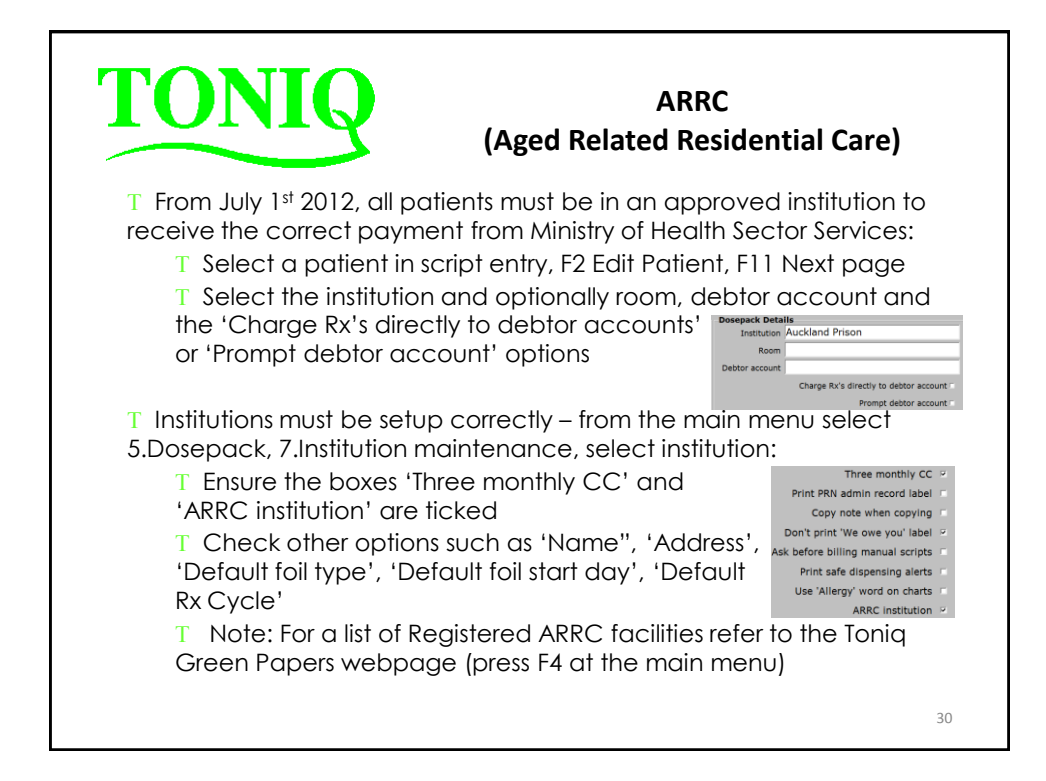

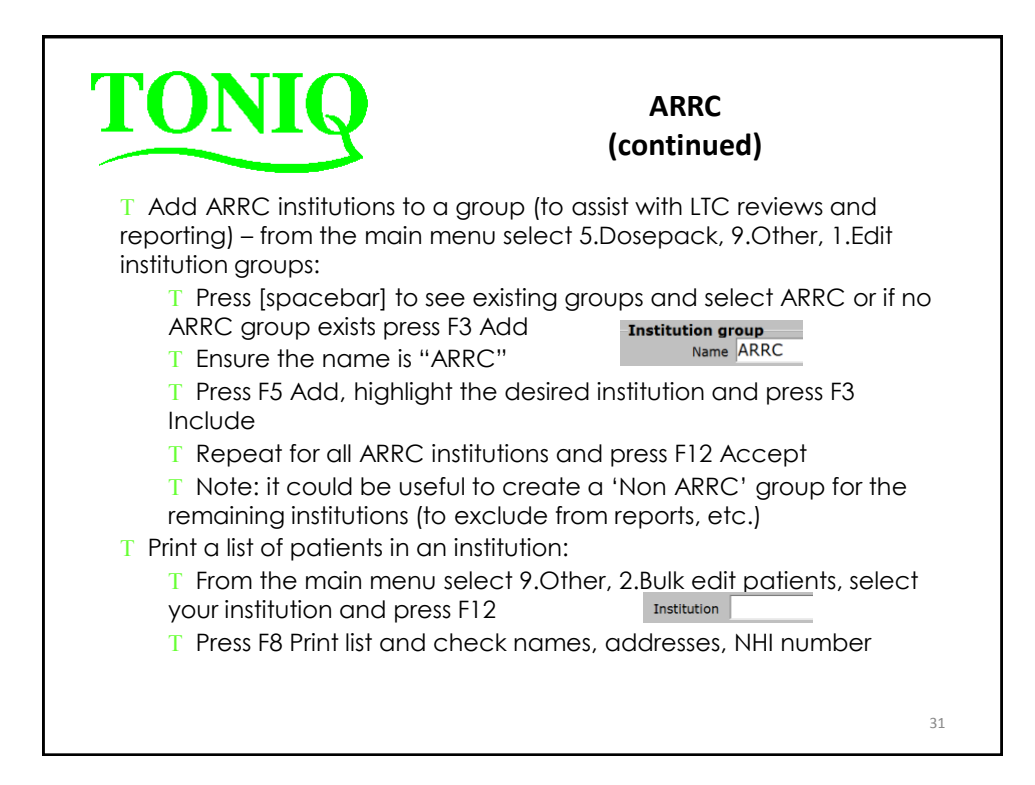

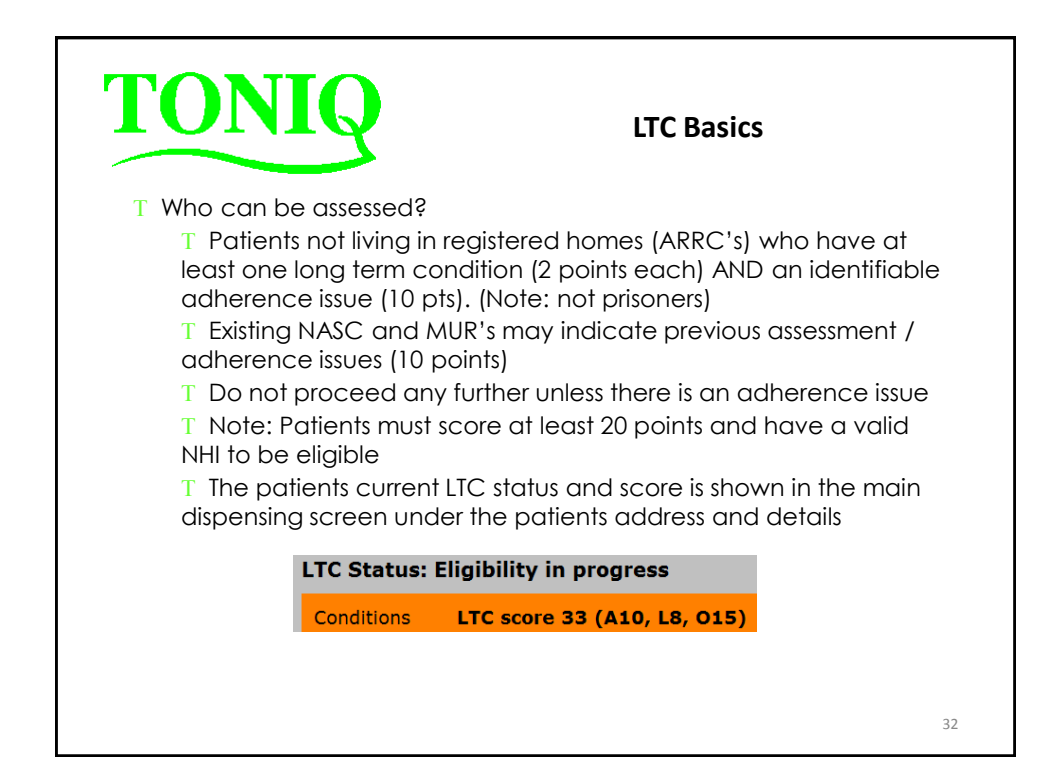

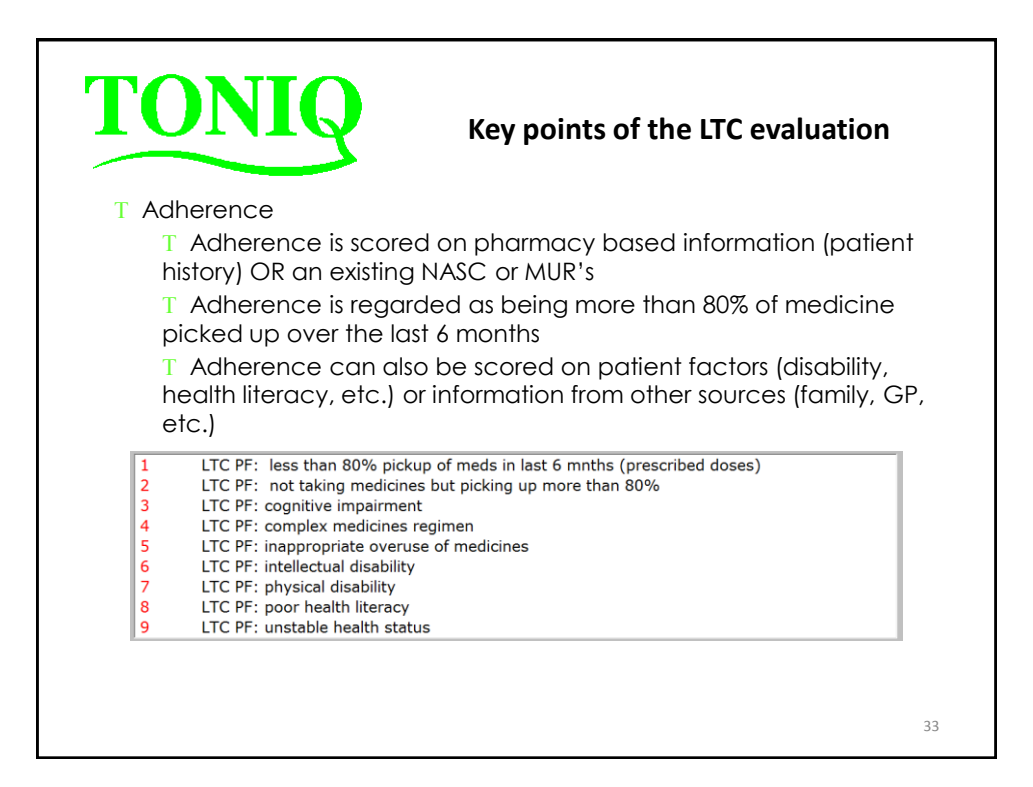

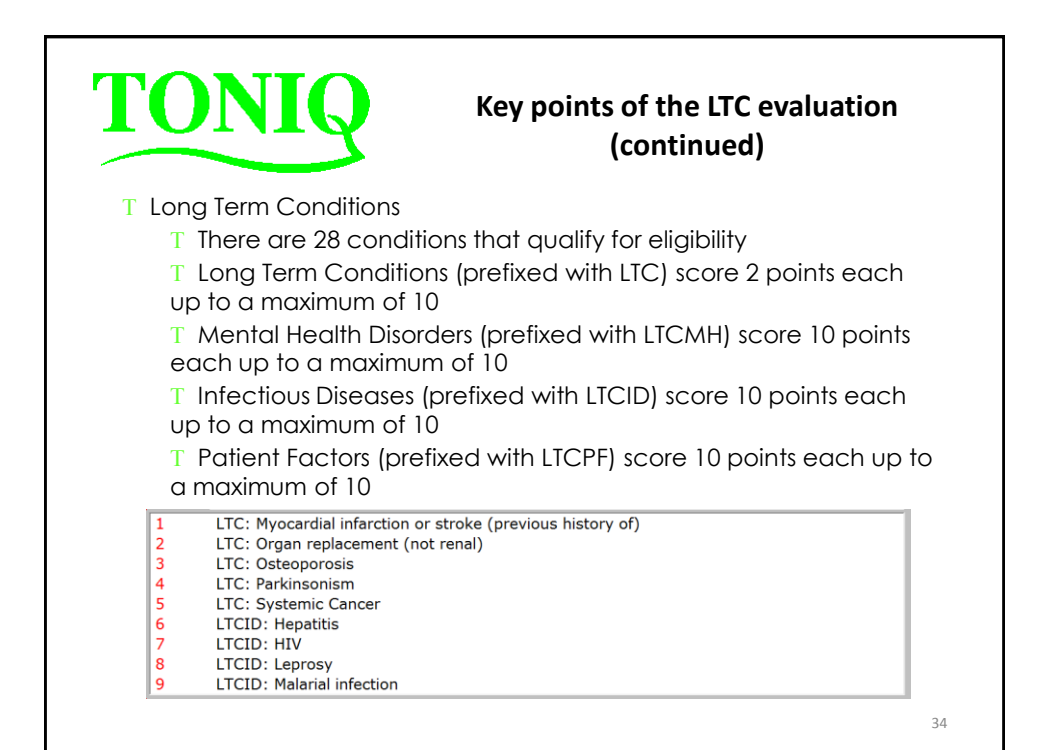

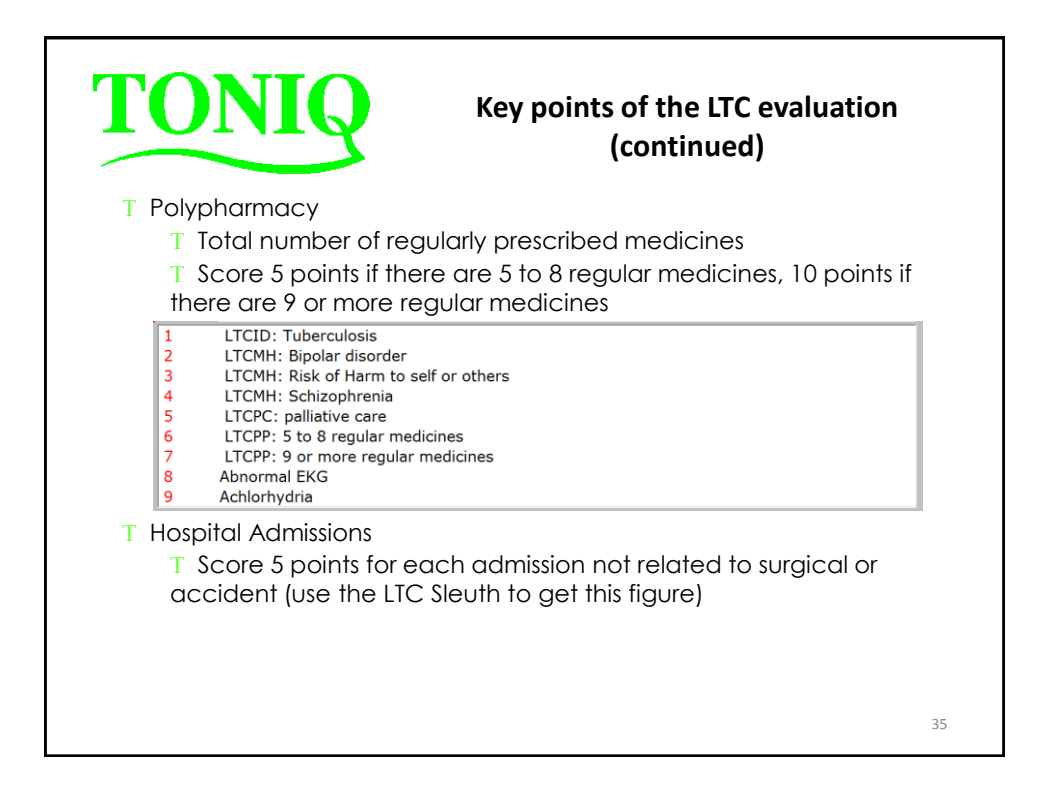

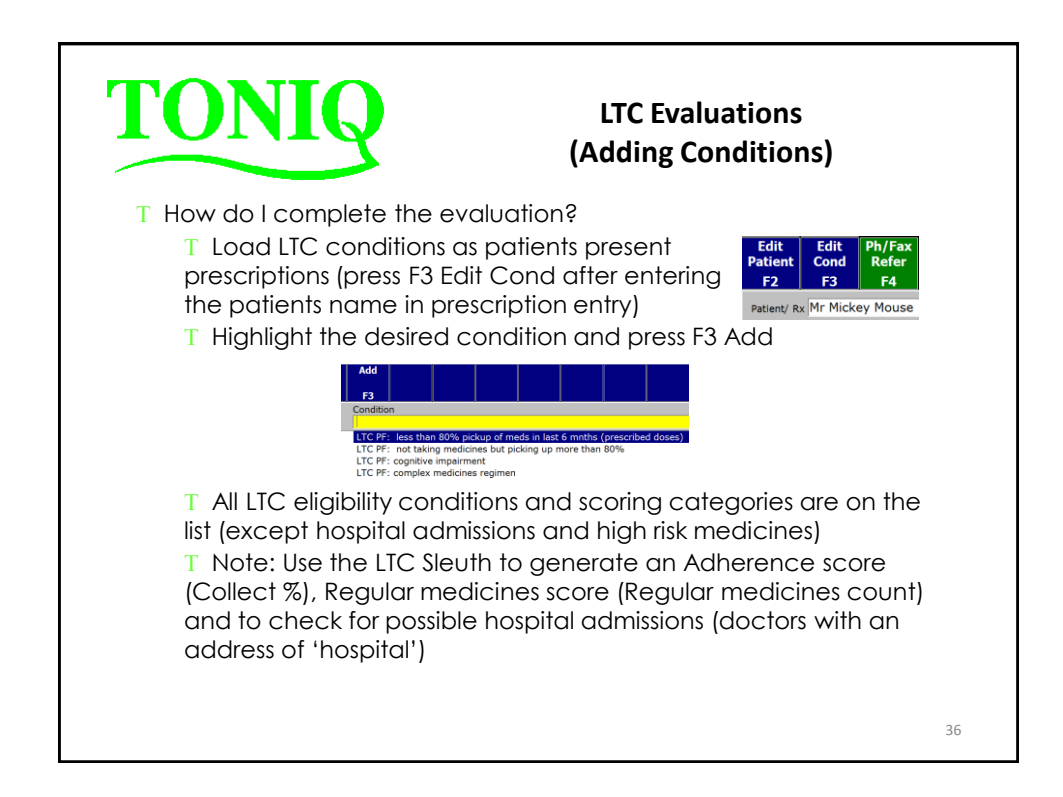

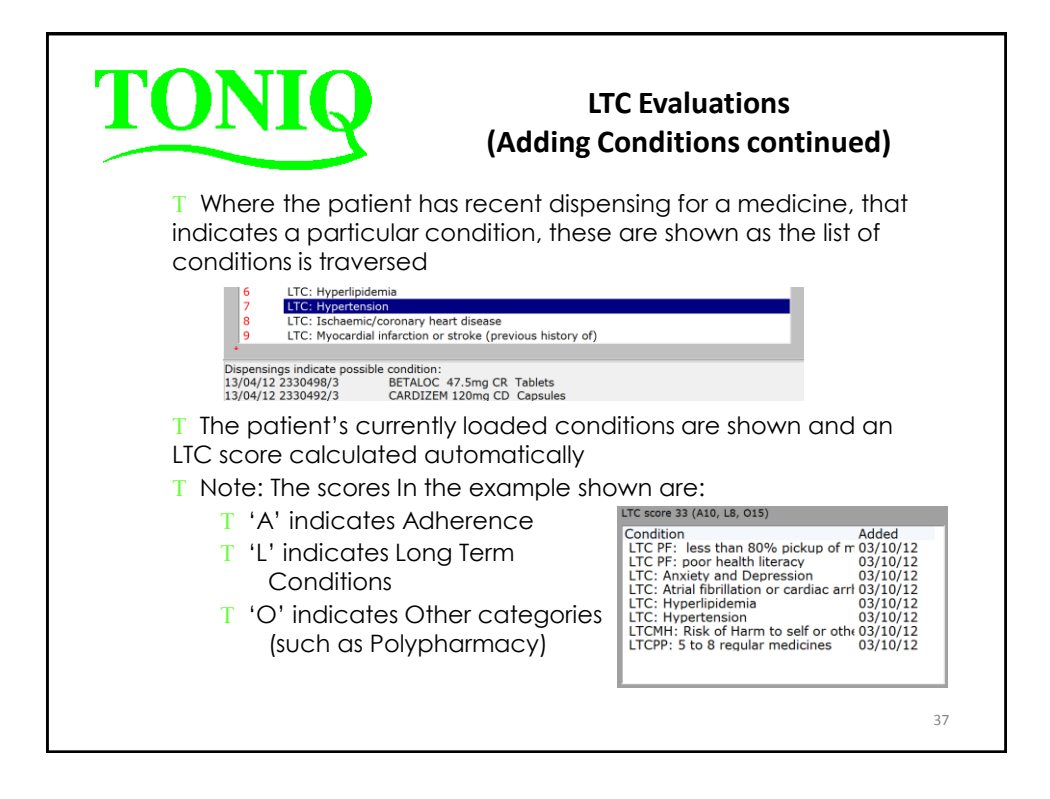

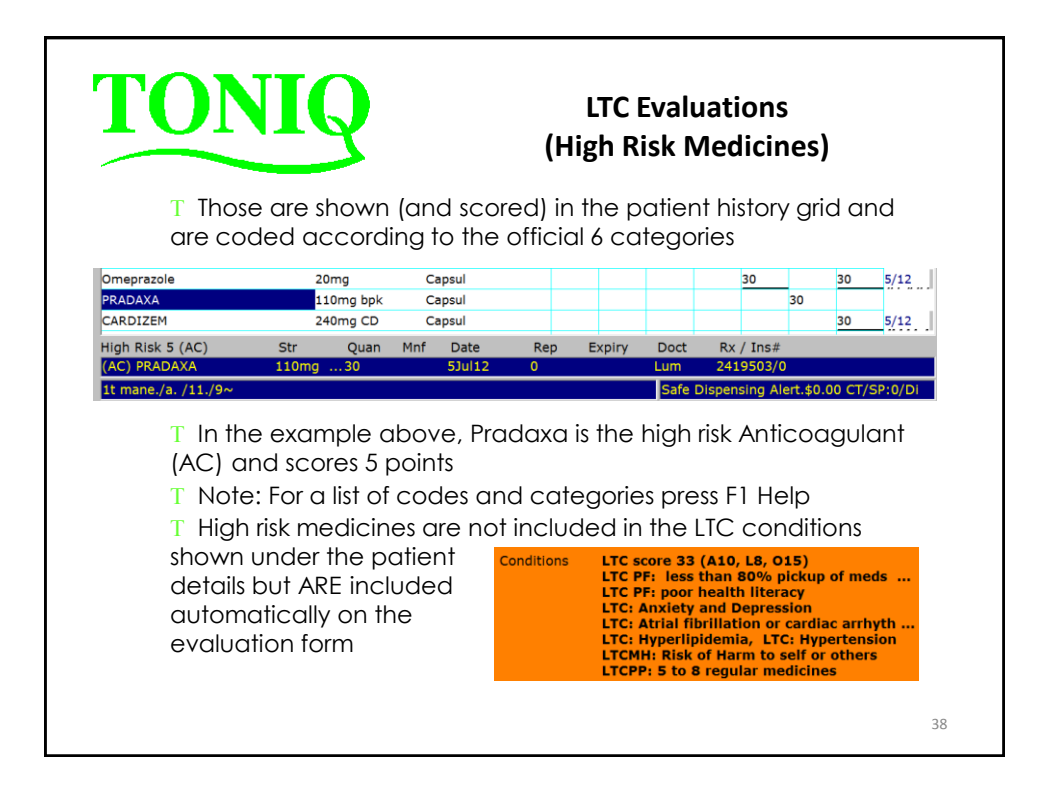

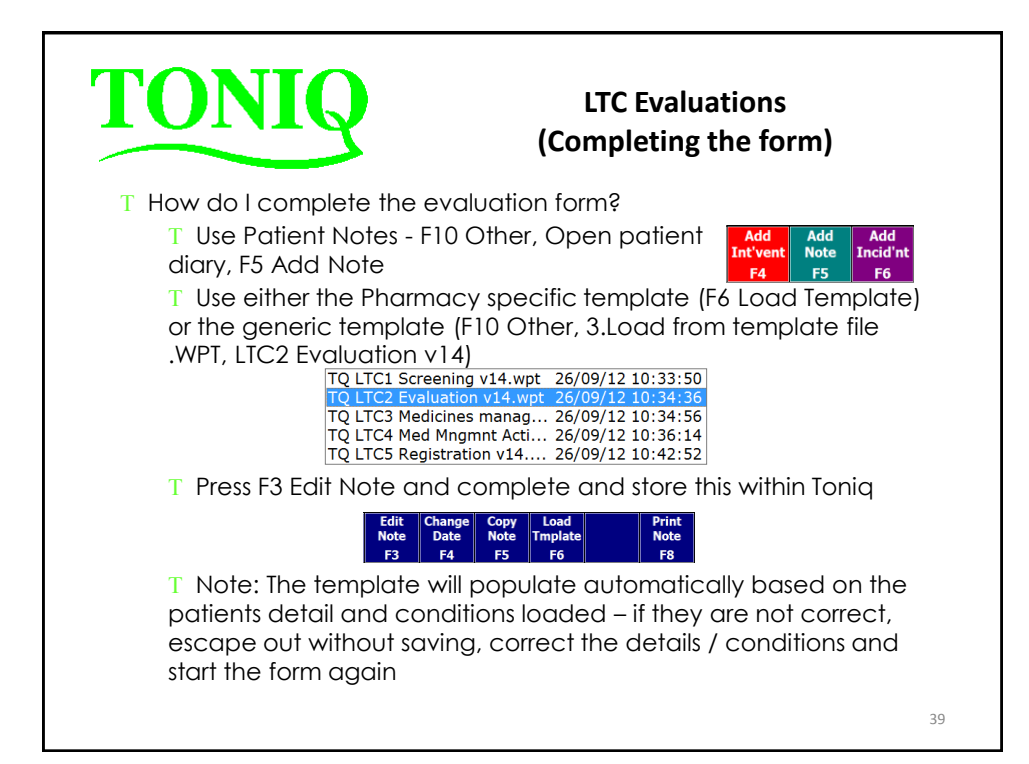

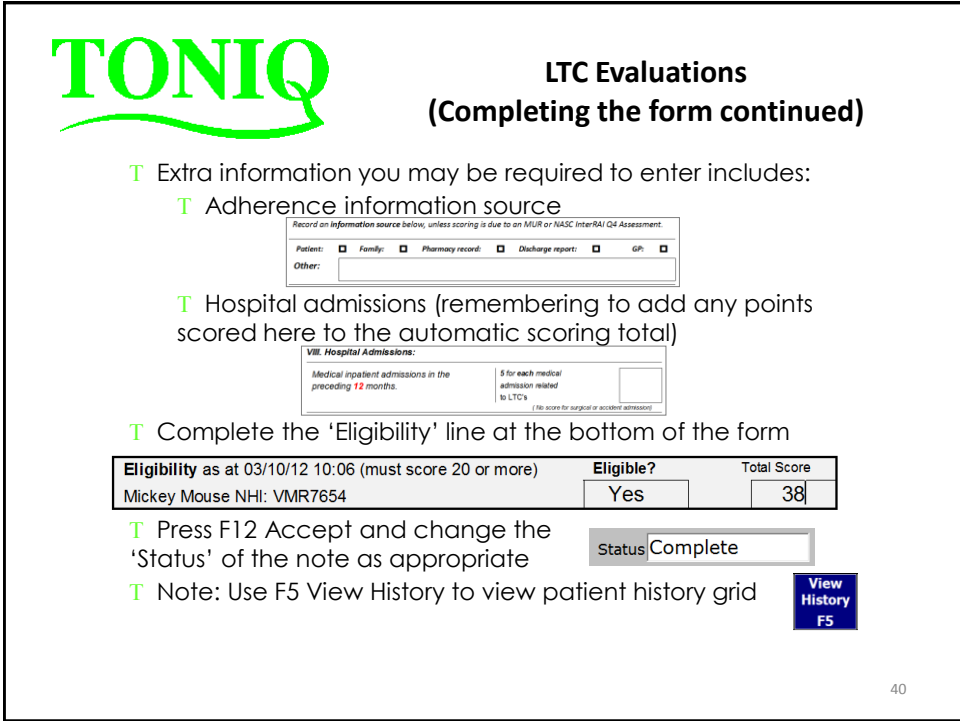

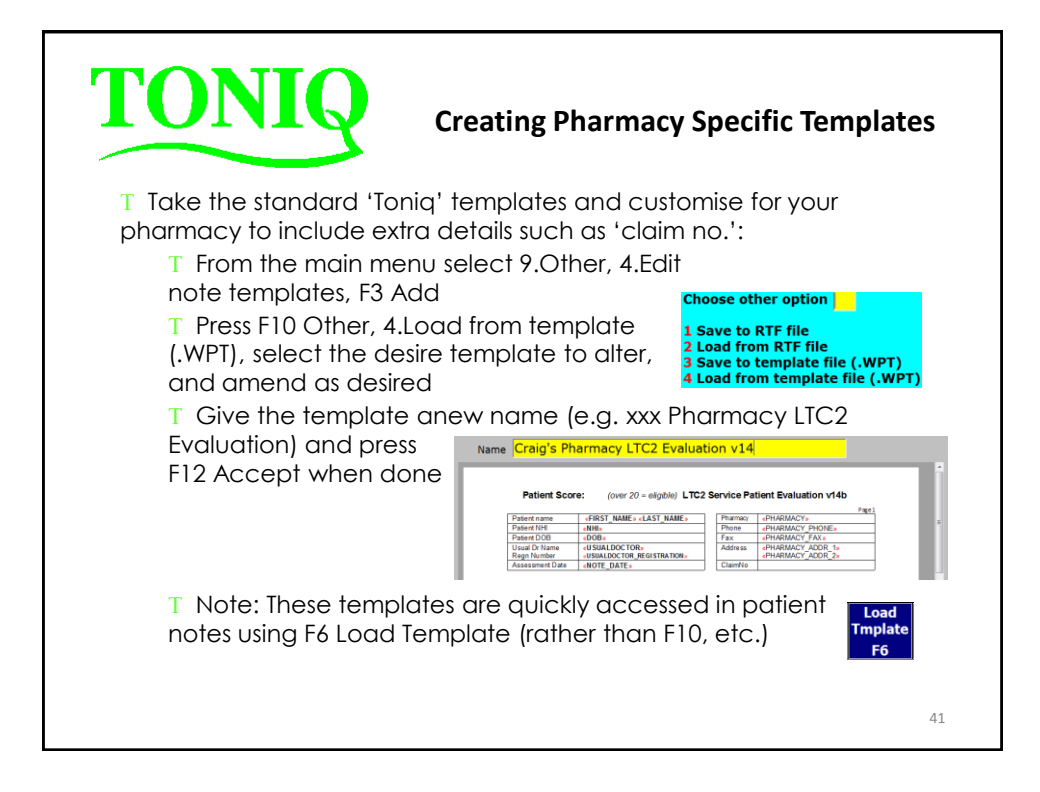

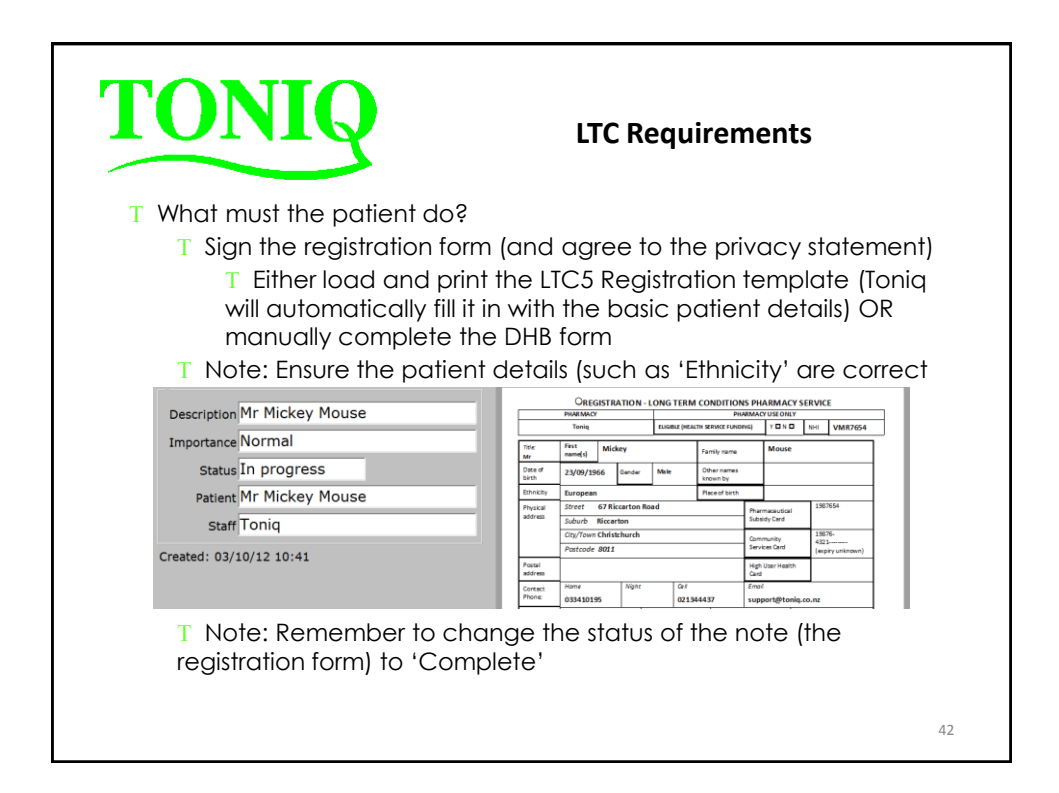

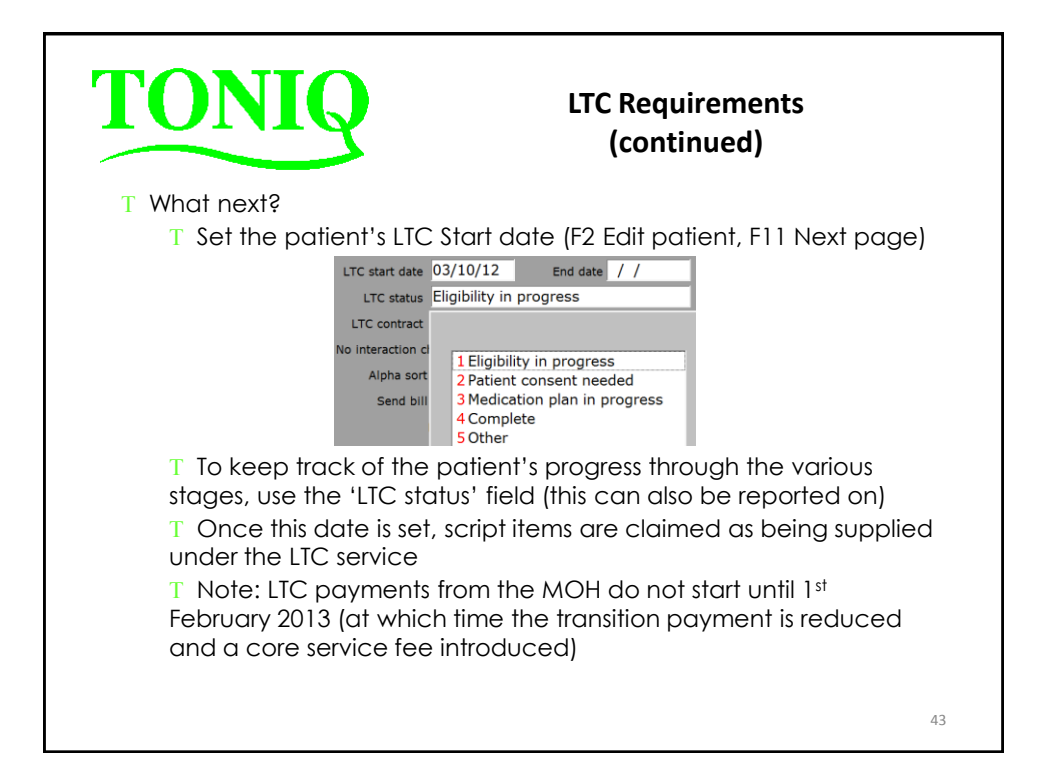

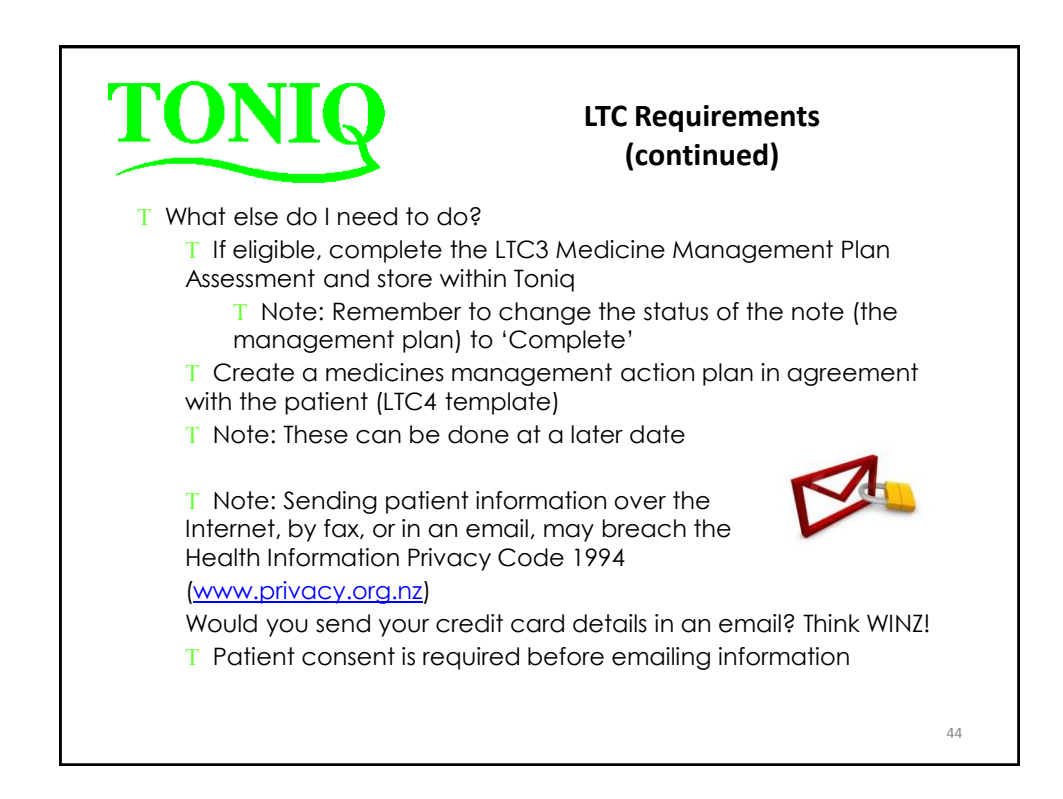

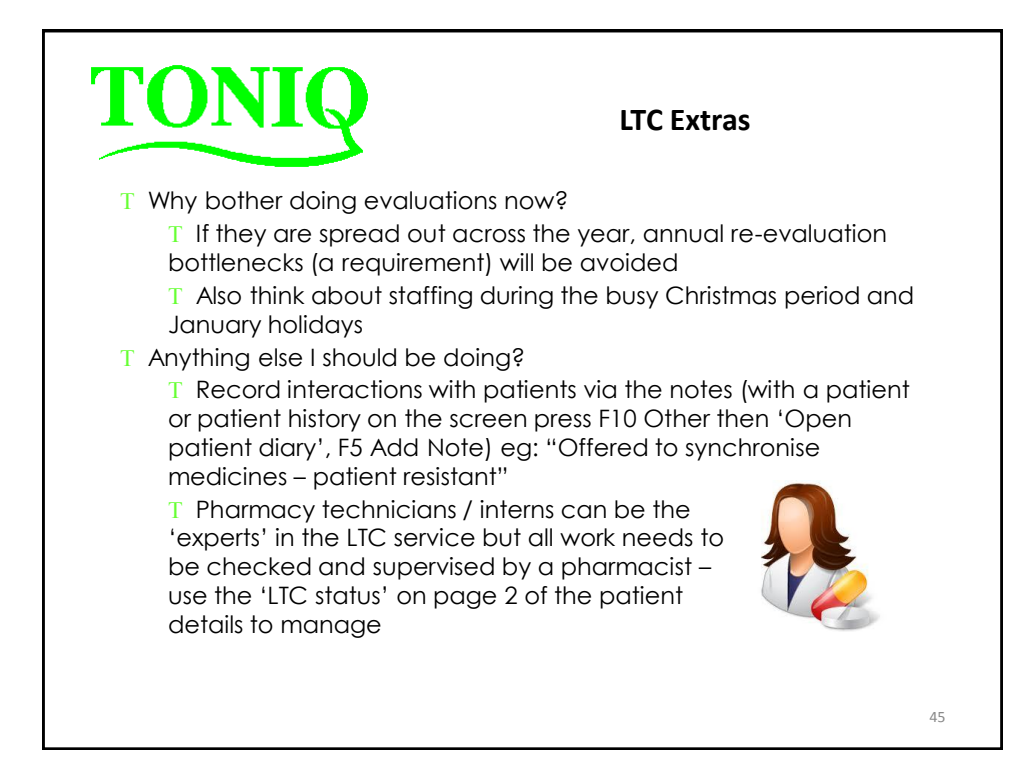

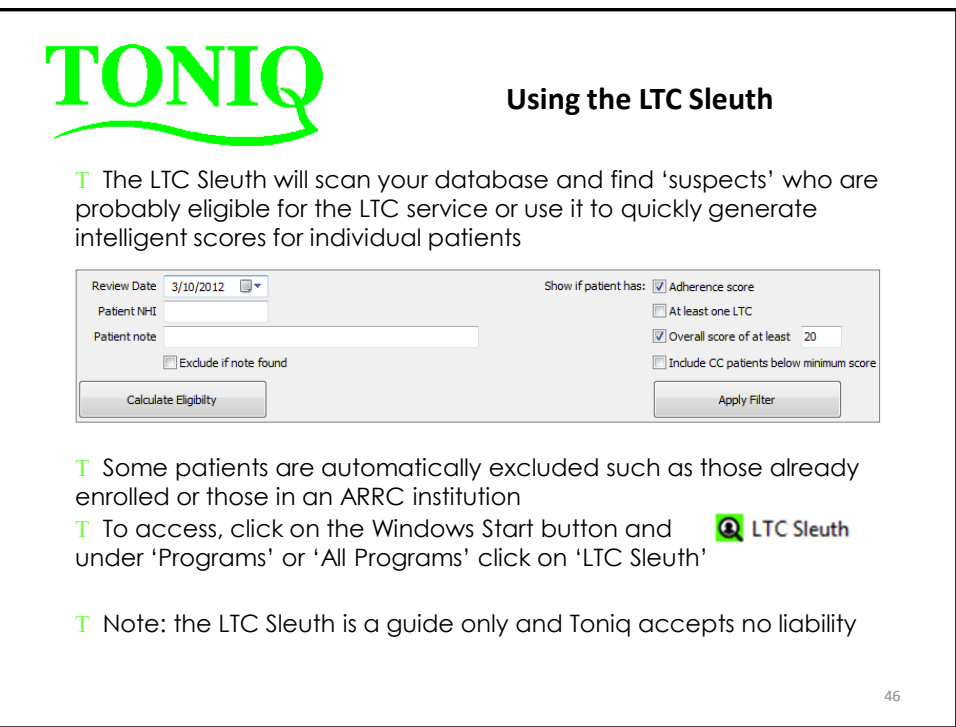

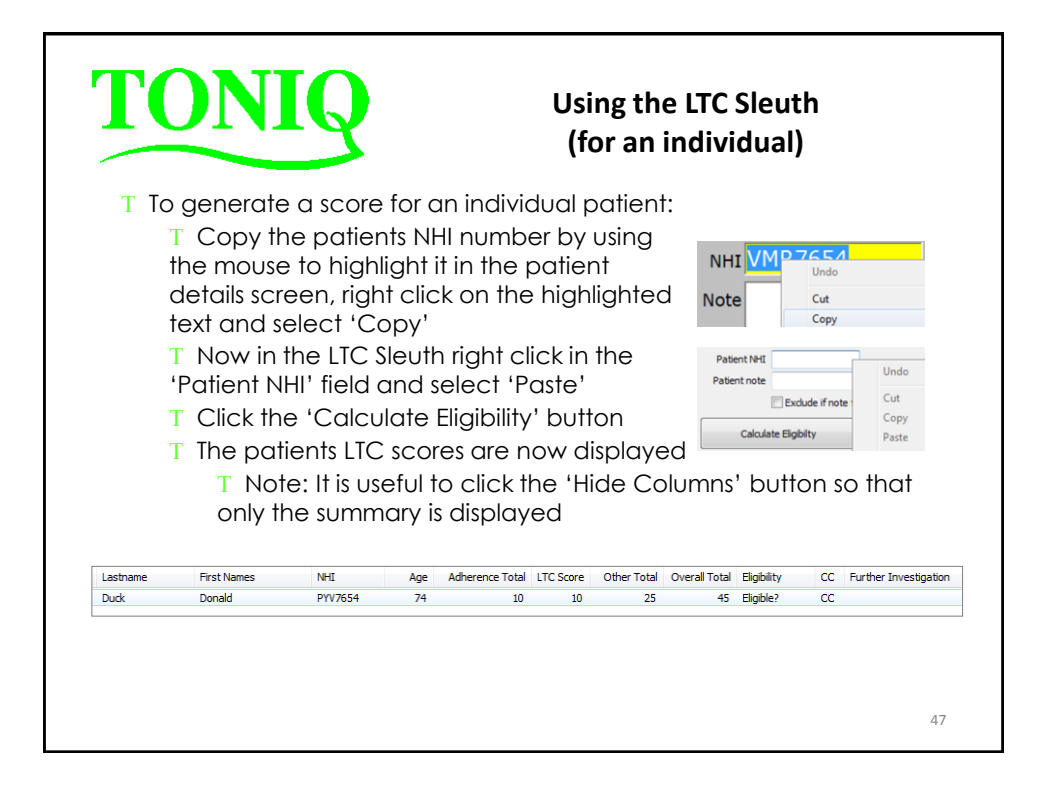

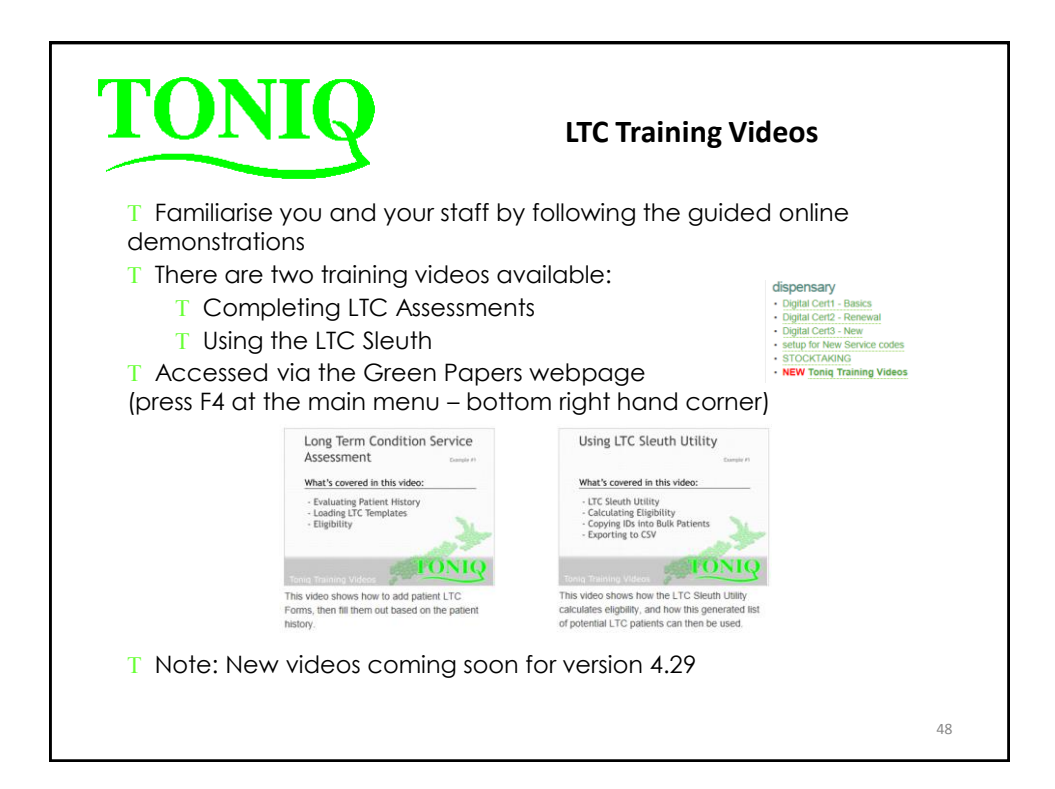

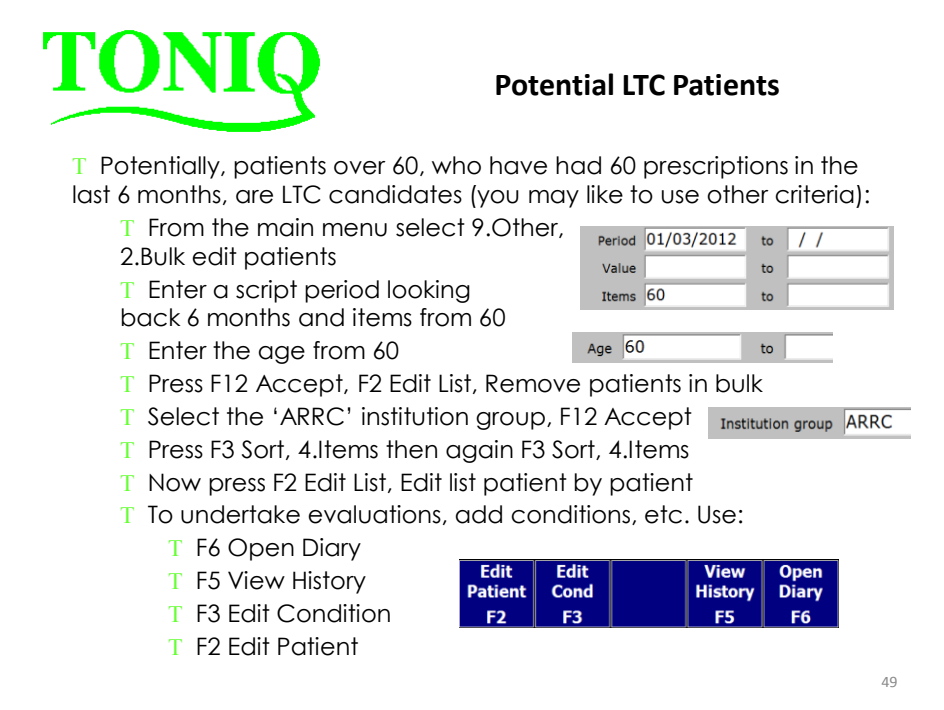

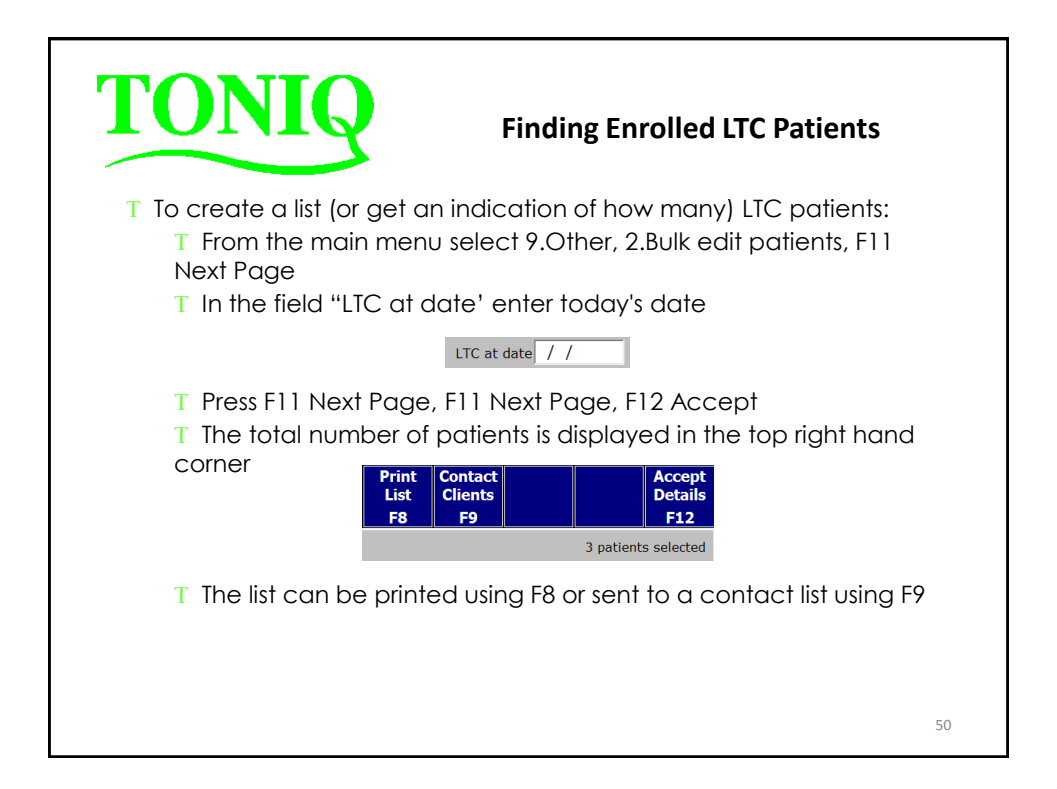

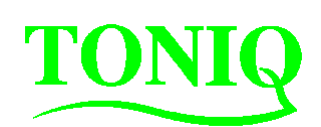

## **Considerations under the new contract**

T Turn off CRC's and use the original prescriptions

T Reduce repeats as much as possible and follow stat rules

 Review your fees / charges in regards to blister packs, faxes, WINZ reports, deliveries, interventions, etc. What services are you providing that you should be charging for?

 $T$  Avoid owes – treat them as a hold script and dispense another day when the stock arrives (assuming the customer is happy to come back)

T Turn off 'we owe you' labels

T Review your ordering procedures ensuring you are maximising your terms of trade including: outer pack discounts, overnight order discount, prompt payment discounts, direct supplier deals

T Setup companion selling prompts for retail items on appropriate prescription medicines

T Review your NSS and OTC pricing parameters

51

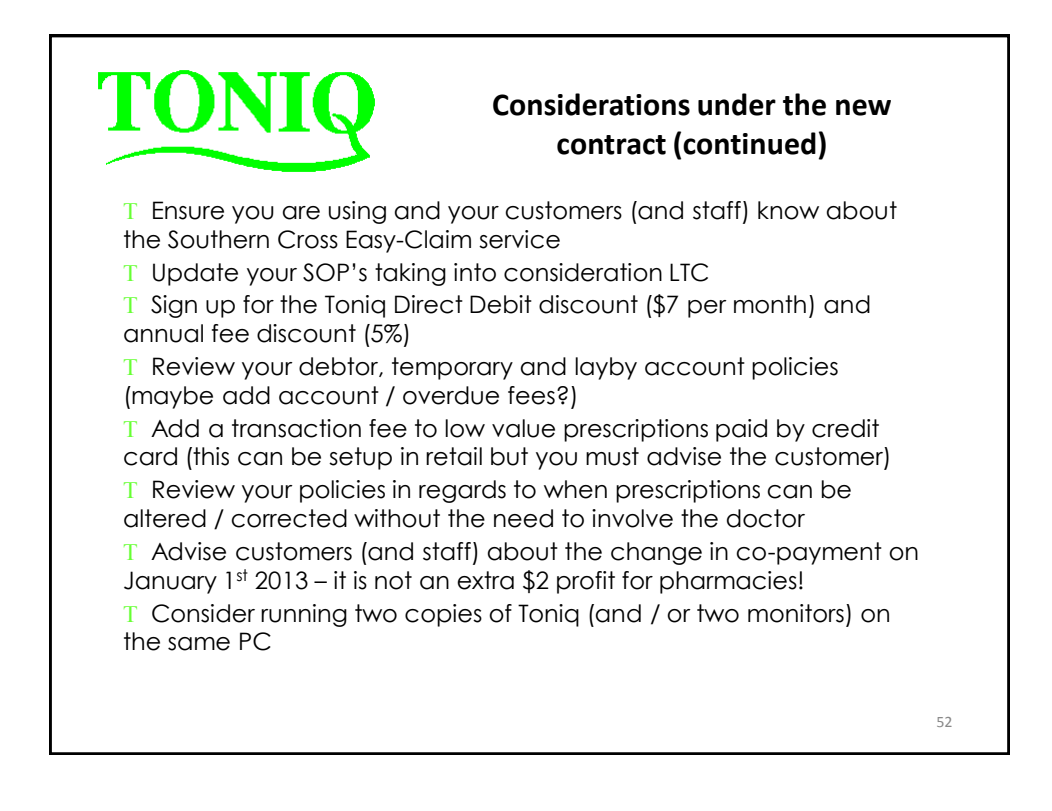

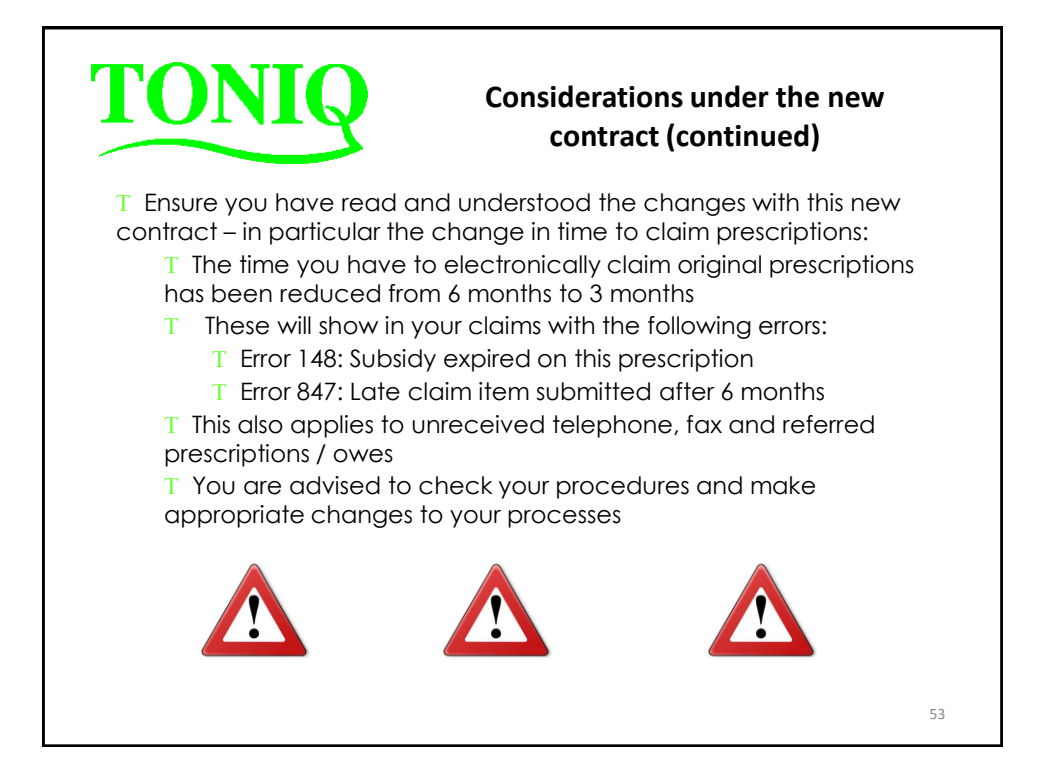

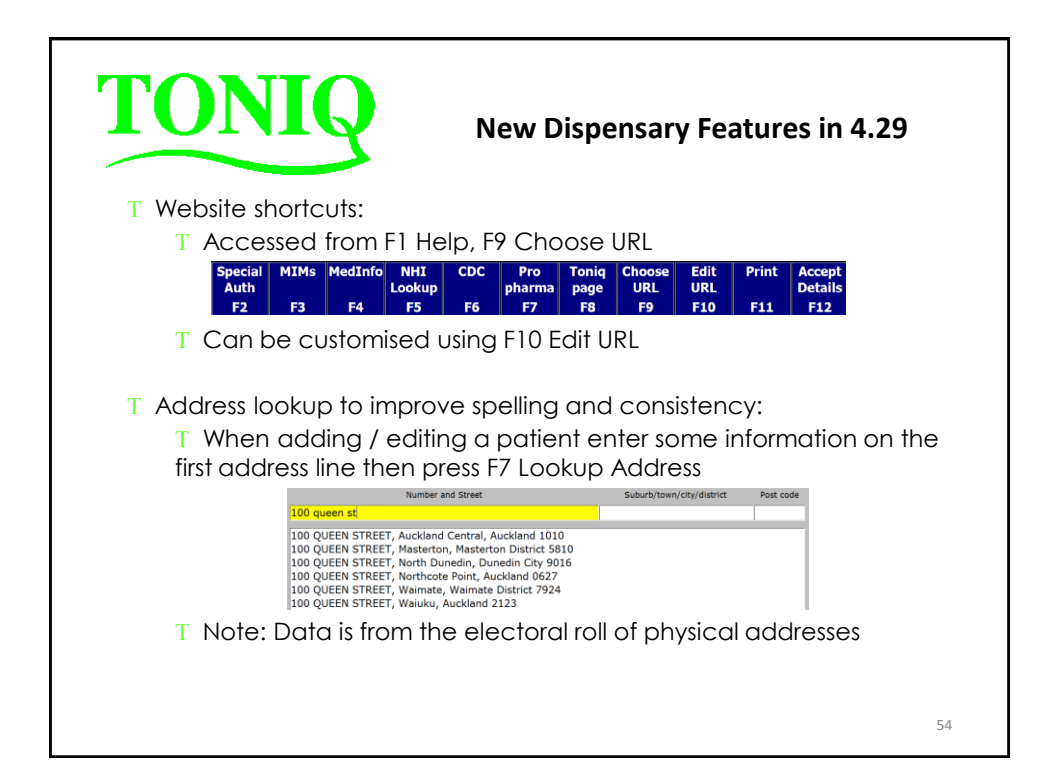

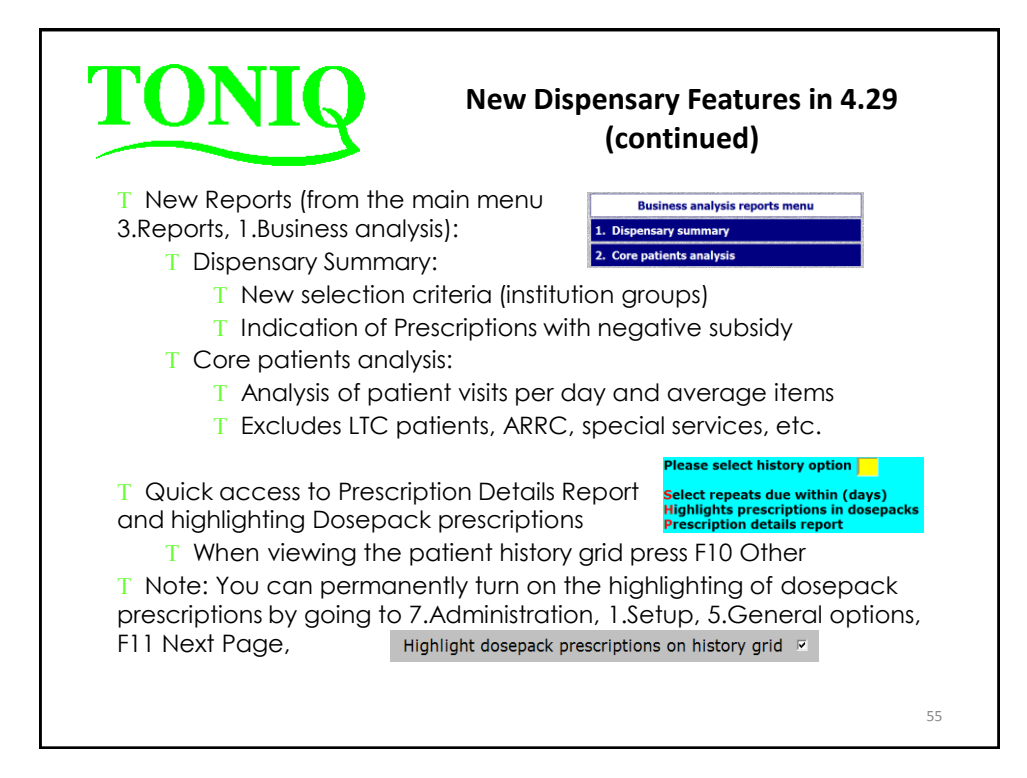